# **^1** USER MANUAL

# **^2** Accessory 24E2A

Axis Expansion Board

^4 4Ax-603398-xUxx

^5 October 10, 2003

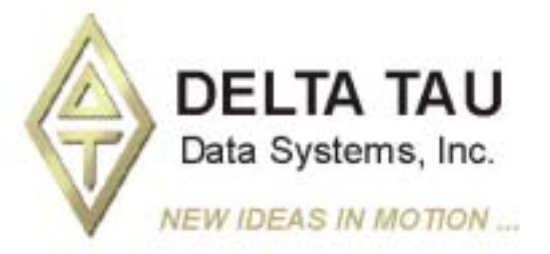

## **Copyright Information**

© 2003 Delta Tau Data Systems, Inc. All rights reserved.

This document is furnished for the customers of Delta Tau Data Systems, Inc. Other uses are unauthorized without written permission of Delta Tau Data Systems, Inc. Information contained in this manual may be updated from time-to-time due to product improvements, etc., and may not conform in every respect to former issues.

To report errors or inconsistencies, call or email:

#### **Delta Tau Data Systems, Inc. Technical Support**

Phone: (818) 717-5656

Fax: (818) 998-7807

Email: [support@deltatau.com](mailto:support@deltatau.com)

Website: [http://www.deltatau.com](http://www.deltatau.com/)

### **Operating Conditions**

All Delta Tau Data Systems, Inc. motion controller products, accessories, and amplifiers contain static sensitive components that can be damaged by incorrect handling. When installing or handling Delta Tau Data Systems, Inc. products, avoid contact with highly insulated materials. Only qualified personnel should be allowed to handle this equipment.

In the case of industrial applications, we expect our products to be protected from hazardous or conductive materials and/or environments that could cause harm to the controller by damaging components or causing electrical shorts. When our products are used in an industrial environment, install them into an industrial electrical cabinet or industrial PC to protect them from excessive or corrosive moisture, abnormal ambient temperatures, and conductive materials. If Delta Tau Data Systems, Inc. products are directly exposed to hazardous or conductive materials and/or environments, we cannot guarantee their operation.

## **Table of Contents**

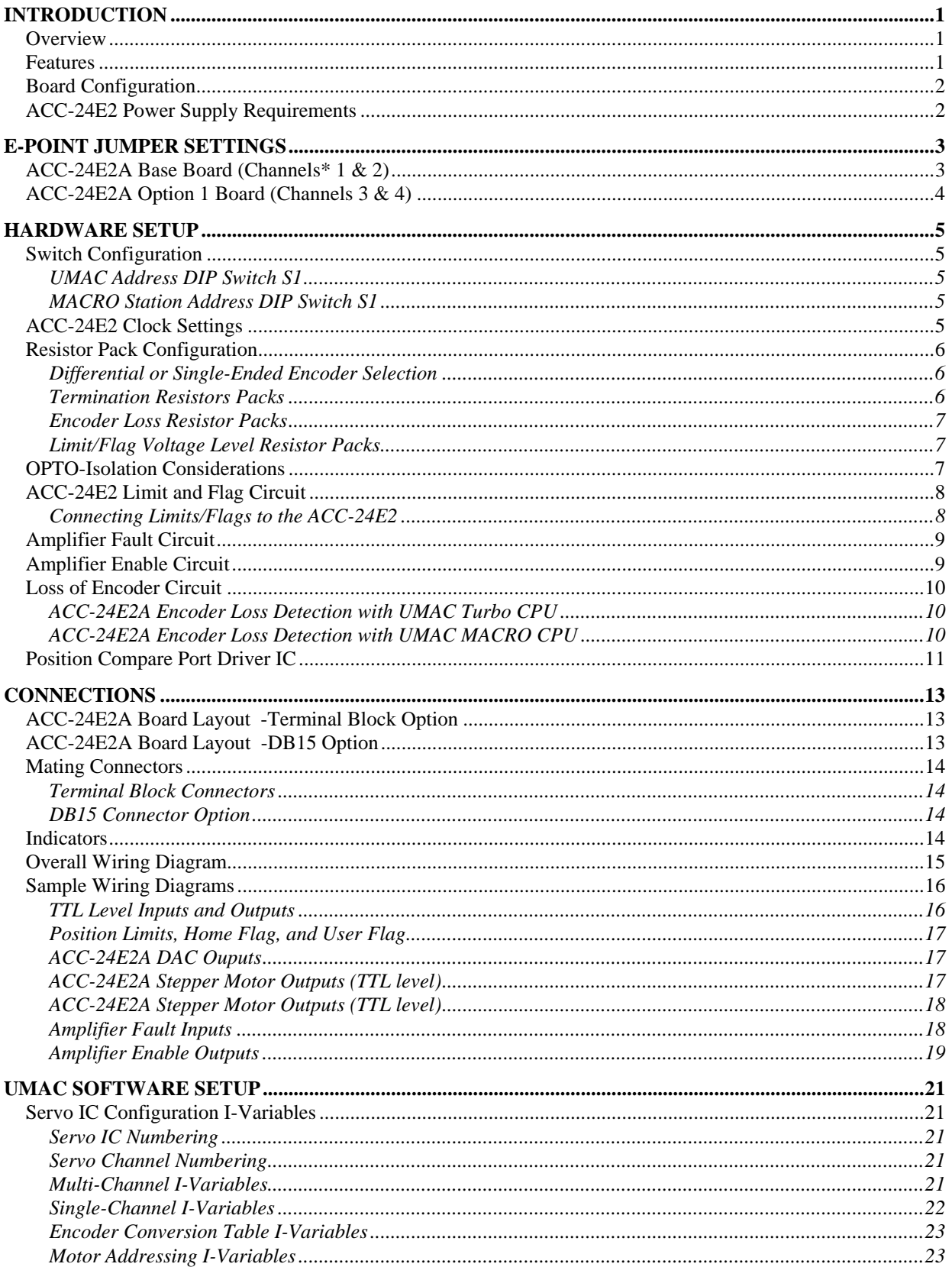

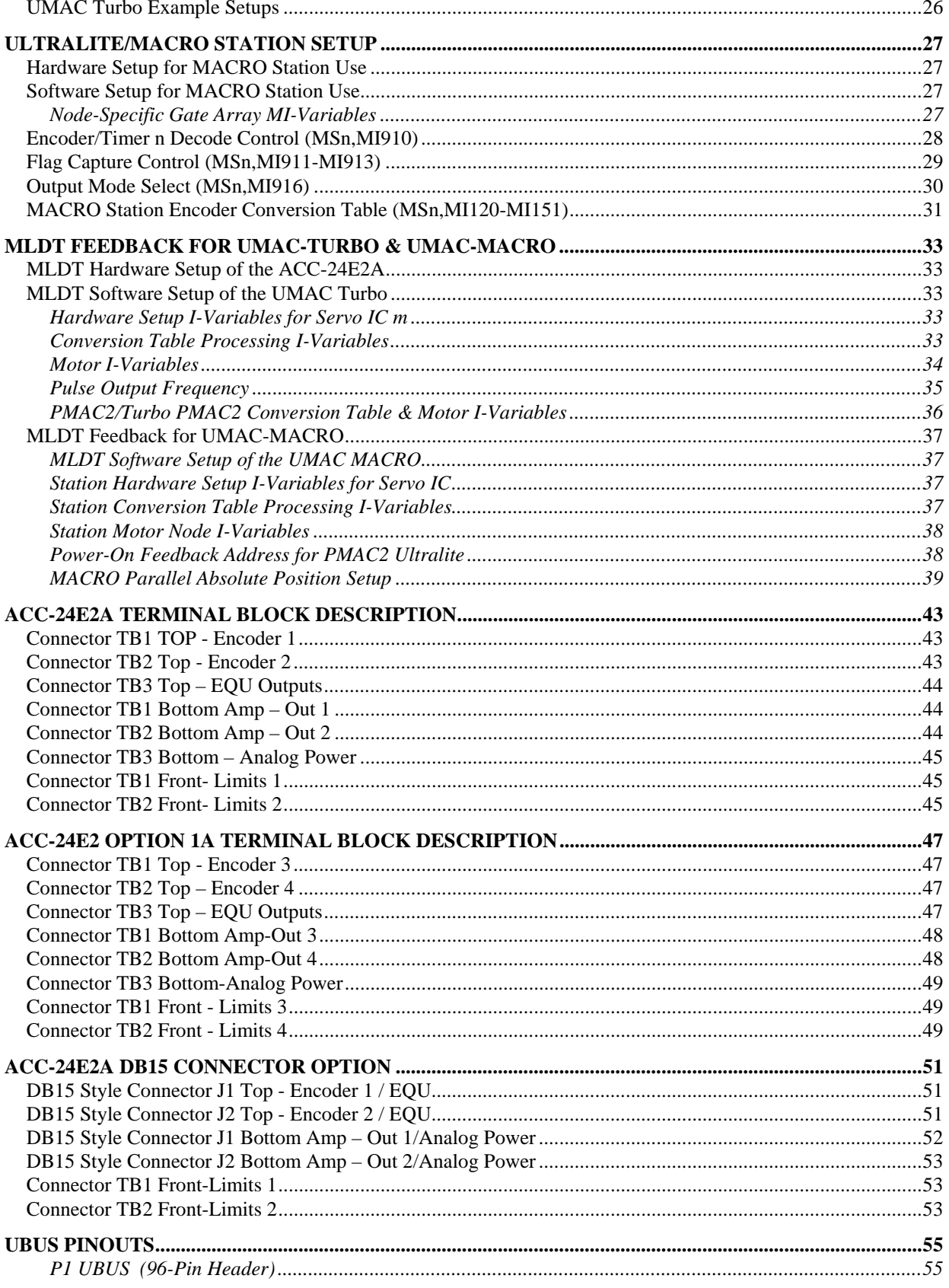

# <span id="page-4-0"></span>**INTRODUCTION**

### **Overview**

The ACC-24E2 Axis Expansion Board provides two or four channels of PMAC2-style servo interface circuitry for UMAC and Ultralite/MACRO Station controllers. The ACC-24E2 is part of the UMAC or MACRO Pack family of expansion cards and these accessory cards are designed to plug into an industrial 3U rack system. The information from these accessories is passed directly to either the UMAC or MACRO Station CPU via the high speed JEXP expansion bus or UBUS. Other axis or feedback UBUS accessories include the following:

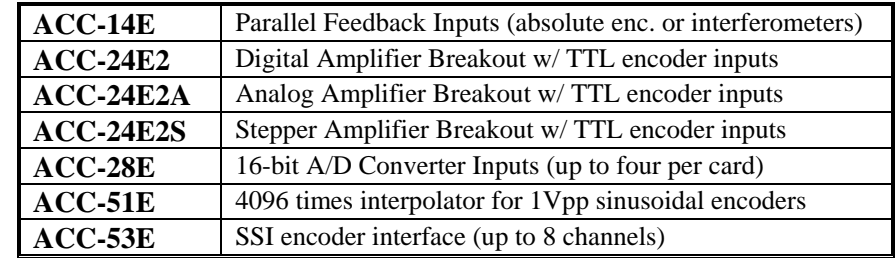

#### *Note:*

Many ACC-24E2A features are common to other accessories of the ACC-24E family; these common features are referred to in this manual as ACC-24E2.

Up to eight ACC-24E2x boards can be connected to one UMAC providing up to 32 additional channels of servo interface circuitry. Because each MACRO Station CPU can service only eight channels of servo data, only two ACC24E2x boards can be connected to the MACRO-Station. The new MACRO16 CPU can support four ACC-24E2x cards.

The ACC-24E2 board contains no processor; it has one highly integrated 4-channel PMAC2-style Servo IC with the buffering circuitry and connectors around them. The two-axis ACC-24E2 plugs into the backplane and uses one slot in the rack. If two more axes are needed, ACC-24E2 Option 1 can be plugged into the ACC-24E2 connectors. The ACC-24E2 with its Option 1 card takes up a total of two slots.

Some new features added to the family of ACC-24E2 breakout boards include:

- Loss of encoder circuit
- 5V to 24V Flag inputs
- Pulse and direction outputs for stepper sytems or MLDTs

### **Features**

The ACC-24E2A board can be used with any UMAC or MACRO Station CPU, interfacing through the expansion port.

The ACC-24E2A supports a wide variety of servo and stepper interfaces:

- Analog +/-10V velocity commands
- Analog +/-10V torque commands
- Sinusoidal analog +/-10V phase current commands
- Pulse-and-direction commands

## <span id="page-5-0"></span>**Board Configuration**

An ACC-24E2A comes standard with one Servo IC providing four servo interface channels, which are brought out on terminal blocks (standard) or DB15 connector. Each channel of servo interface circuitry includes the following:

- Two output command signal sets, configurable as either:
	- One pulse-and-direction
	- Two DAC outputs
- $\bullet$ 3-channel differential/single-ended encoder input
- Eight input flags, two output flags

**Option 1A**: If Option 1A is ordered, the circuitry and input/output connectors are provided for the 3<sup>rd</sup> and  $4<sup>th</sup>$  channels associated with the Servo IC on the main ACC-24E2A. The command signals for this option are ±10V.

**Option 1D**: If Option 1D is ordered, the circuitry and input/output connectors are provided for the 3<sup>rd</sup> and 4<sup>th</sup> channels associated with the Servo IC on the main ACC-24E2A. The command signals for this option are digital PWM signals for direct PWM commutation. The option 1D description can be found in the ACC-24E2 manual.

**Option DB**: If the option DB is ordered the outputs and inputs to the amplifiers and encoders will be serviced from DB15 connectors. Please see ACC-24E2A DB15 Connector Option section for pin outs.

### **ACC-24E2 Power Supply Requirements**

The following table lists the power requirements for the entire ACC-24E2 family of products for the UMAC-Turbo and UMAC-MACRO. Because of the flexibility of these products, the power requirements for all ACC-24E products are listed.

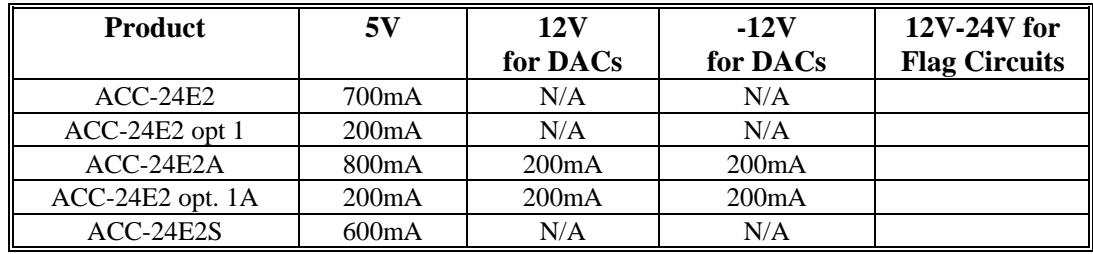

# <span id="page-6-0"></span>**E-POINT JUMPER SETTINGS**

# **ACC-24E2A Base Board (Channels\* 1 & 2)**

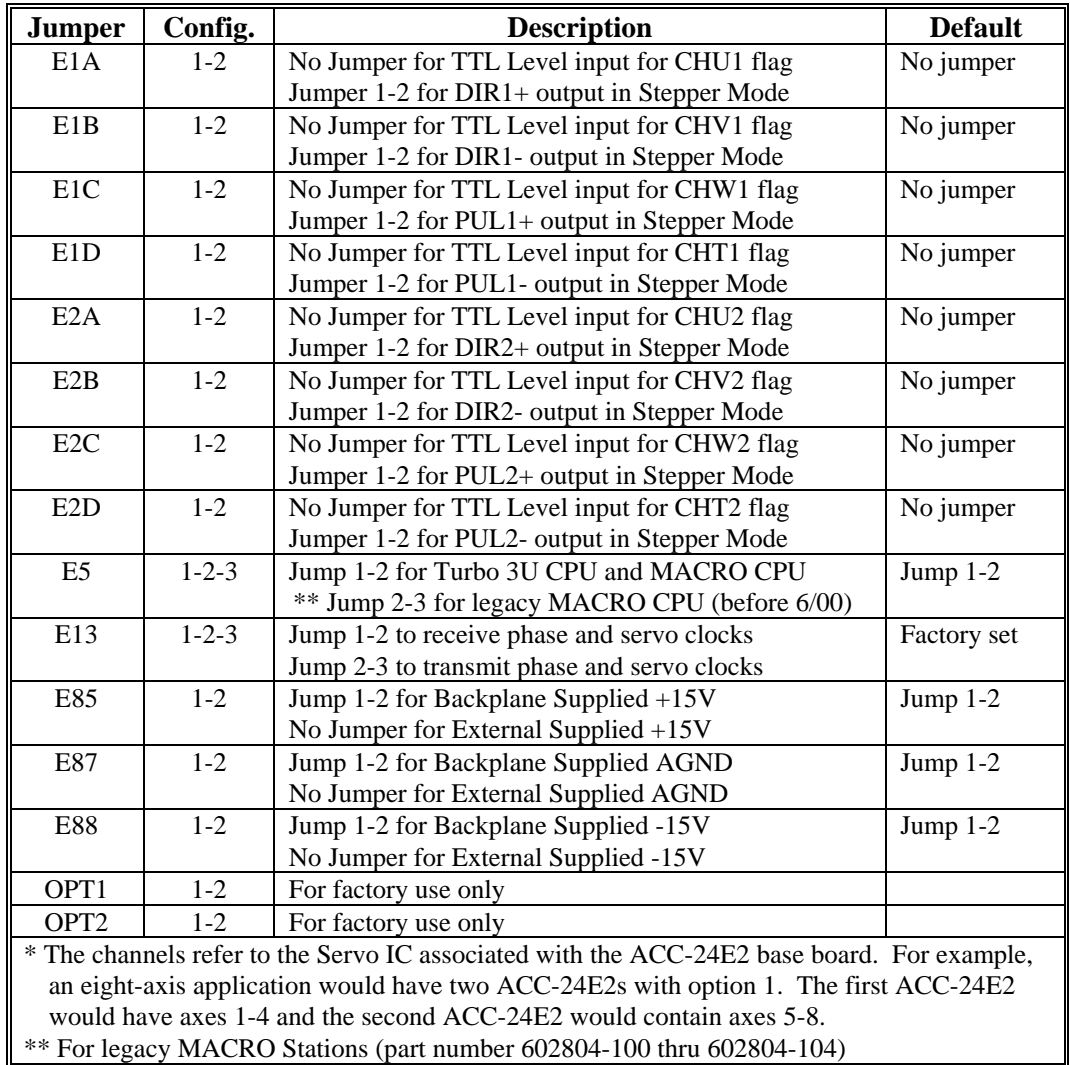

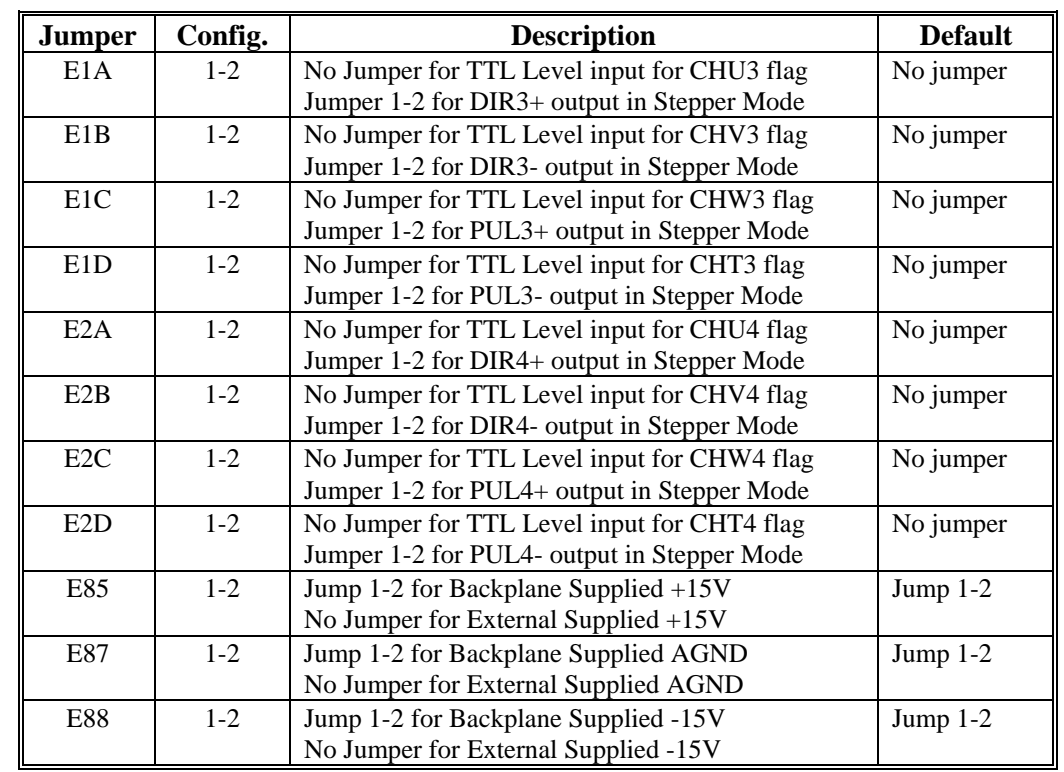

# <span id="page-7-0"></span>**ACC-24E2A Option 1 Board (Channels 3 & 4)**

# <span id="page-8-0"></span>**HARDWARE SETUP**

### **Switch Configuration**

### **UMAC Address DIP Switch S1**

S1, S1-3, S1-4 are used to address the ACC-24E2A as shown in the table below.

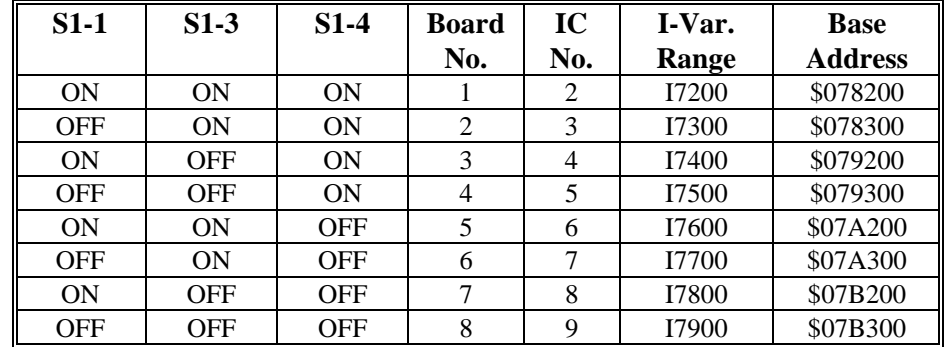

S1-2, S1-5, and S1-6 are used to determine whether the ACC-24E2A is communicating to a Turbo 3U PMAC or a MACRO Station CPU.

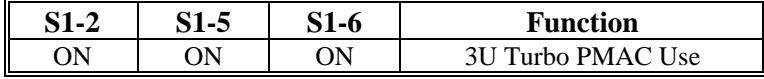

### **MACRO Station Address DIP Switch S1**

S1-1, S1-2, S1-3, S1-4 are used to address the ACC-24E2A as shown in the table below.

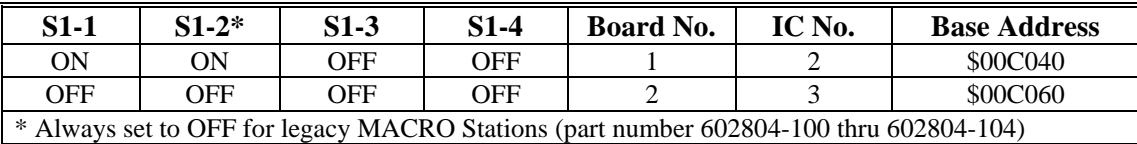

S1-5, and S1-6 are used to determine whether the ACC-24E2 is communicating to a Turbo 3U PMAC or a MACRO Station CPU.

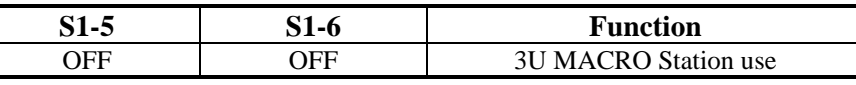

## **ACC-24E2 Clock Settings**

The Phase Clock and Servo Clock must be configured on each ACC-24E2A baseboard. Each system can have only one source for the servo and phase clocks and jumpers must be set appropriately to avoid a timing conflict or a watchdog condition.

Starting in UMAC-Turbo firmware version 1.937, the firmware will set the clock settings for the ACC-24E2 cards in the UBUS automatically. To enable this feature, set jumper E13 from 2 to 3 for all of the ACC-24E2s plugged into the UMAC system. At re-initialization (either \$\$\$\*\*\* command or power up with E3 jumpered on UMAC), the firmware will know that all of the cards are in the auto configuration setup and will assign the card with the lowest base address setting (usually \$78200) the task of sourcing the clocks by setting variable I19 to the appropriate register. The clocks will be set initially to the factory default servo update cycle and phase clock cycle. For a better understanding of this feature, refer to description of I19 in the Turbo Software Reference Manual.

For UMAC Turbo systems with firmware older than version 1.937, set one of the ACC-24E2s to transmit (E13 set 2-3) the phase and servo clock (usually the card at the lowest base address setting) and set the rest of the ACC-24E2s to receive (E13 set 1-2) the phase and servo clocks.

<span id="page-9-0"></span>For MACRO systems, the clock select jumper should be set to receive servo and phase clocks because the MACRO CPU always provides the clocks. For the ACC-24E2A, E13 should be set 1-2.

## **Resistor Pack Configuration**

### **Differential or Single-Ended Encoder Selection**

The differential input signal pairs to the PMAC have user-configurable pull-up/pull-down resistor networks to permit the acceptance of either single-ended or differential signals in one setting, or the detection of lost differential signals in another setting.

- The '+' inputs of each differential pair each have a hard-wired 1 kΩ pull-up resistor to +5V. This cannot be changed.
- $\bullet$ The '-' inputs of each differential pair each have a hard-wired  $2.2 \text{ k}\Omega$  resistor to +5V; also each has another  $2.2 \text{ k}\Omega$  resistor as part of a socketed resistor pack that can be configured as a pull-up resistor to +5V, or a pull-down resistor to GND.

If this socketed resistor is configured as a pull-down resistor (the default configuration), the combination of pull-up and pull-down resistors on this line acts as a voltage divider, holding the line at  $+2.5V$  in the absence of an external signal. This configuration is required for single-ended inputs using the '+' lines alone; it is desirable for unconnected inputs to prevent the pick-up of spurious noise; it is permissible for differential line-driver inputs.

If this socketed resistor is configured as a pull-up resistor (by reversing the SIP pack in the socket), the two parallel 2.2 kΩ resistors act as a single 1.1 kΩ pull-up resistor, holding the line at +5V in the absence of an external signal. This configuration is required if encoder-loss detection is desired; it is required if complementary open-collector drivers are used; it is permissible for differential line-driver inputs even without encoder loss detection

If Pin 1 of the resistor pack (marked by a dot on the pack) matches Pin 1 of the socket (marked by a wide white square solder pin on the front side of the board), then the pack is configured as a bank of pull-down resistors. If the pack is reversed in the socket, it is configured as a bank of pull-up resistors.

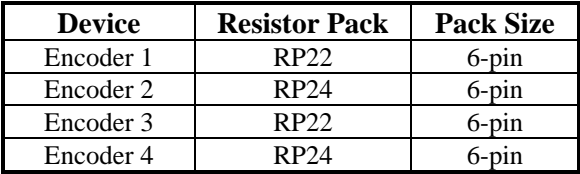

The following table lists the pull-up/pull-down resistor pack for each input device:

### **Termination Resistors Packs**

The ACC-24E2A provides sockets for termination resistors on differential input pairs coming into the board. As shipped, there are no resistor packs in these sockets. If these signals are brought long distances into the ACC-24E2A board and ringing at signal transitions is a problem, SIP resistor packs may be mounted in these sockets to reduce or eliminate the ringing.

All termination resistor packs have independent resistors (no common connection) with each resistor using two adjacent pins as shown below.

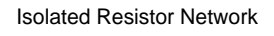

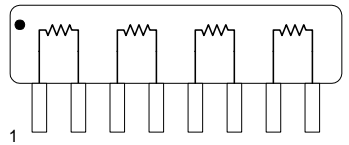

### <span id="page-10-0"></span>**Encoder Loss Resistor Packs**

The ACC-24E2A also provides an encoder loss circuit to detect if the quadrature signals are valid. To activate this feature, reverse the resistor pack from its default configuration.

### **Limit/Flag Voltage Level Resistor Packs**

The ACC-24E2A limit and flag circuits also give the flexibility to wire in standard 12V to 24V limits and flags or wire in 5V level limits and flags on a channel basis. The default is set for the standard 12V to 24V inputs but if the resistor pack is added to the circuit, the card can read 5V inputs.

#### **Channel Specific Resistor Packs**

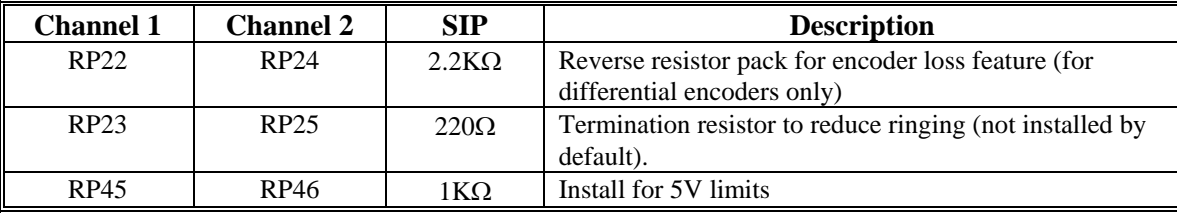

#### **UBUS Specific Resistor Packs**

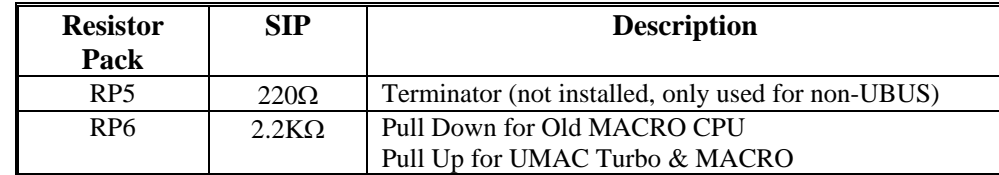

### **OPTO-Isolation Considerations**

As shipped from the factory, the ACC-24E2A obtains its power from the UMAC Backplane or UBUS. Using this type of setup will defeat opto isolation since the analog ground plane will be tied directly to the digital ground plane.

To optically isolate the analog ground plane from the digital ground plane, connect an external power supply to one of the many AA+15V, AA-15V, and AAGND inputs on the ACC-24E2A terminal blocks. Also, remove the E85, E87, and E88 jumpers to isolate the external power from the UBUS power supplies.

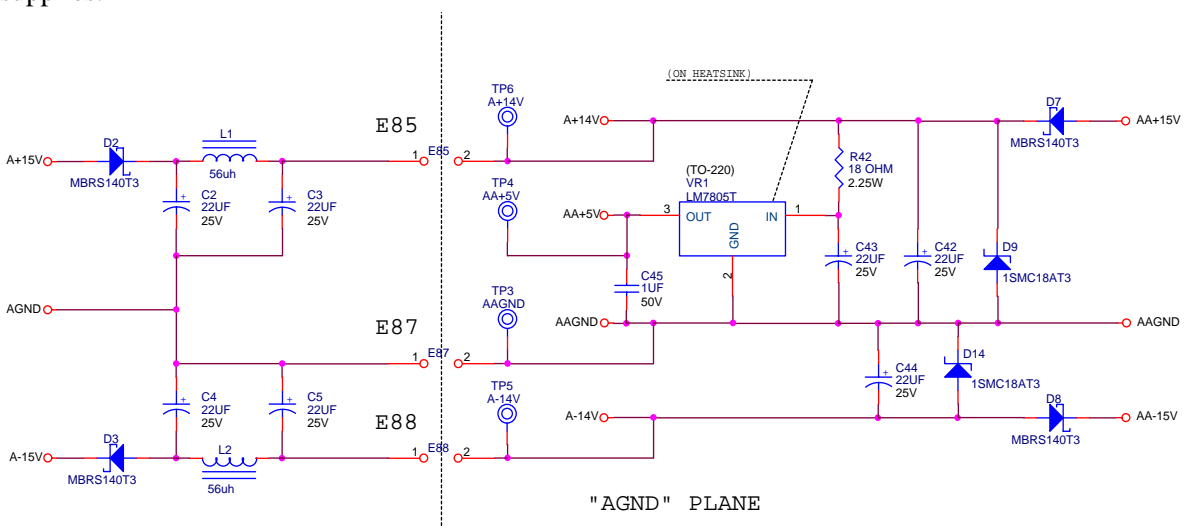

## <span id="page-11-0"></span>**ACC-24E2 Limit and Flag Circuit**

The ACC-24E2 allows the use of sinking or sourcing position limits and flags to the controller. The optoisolator IC used is a PS2705-4NEC-ND quad photo-transistor output type. This IC allows the current to flow from return to flag (sinking) or from flag to return (sourcing).

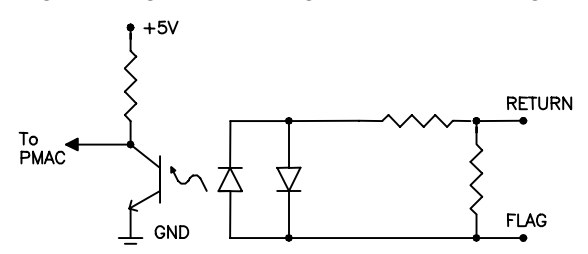

A sample of the positive limit circuit is shown below. The 4.7K resistor packs used will allow 12-24V flag inputs. If 0-5V flags are used, then a 1KΩ resistor pack (RP) can be placed in either RP45 or RP46 (refer to the Resistor Pack Configuration section of this manual). If these resistor packs are not added, all flags (±Limits, Home, User, and amplifier fault) will be referenced from 0-5V.

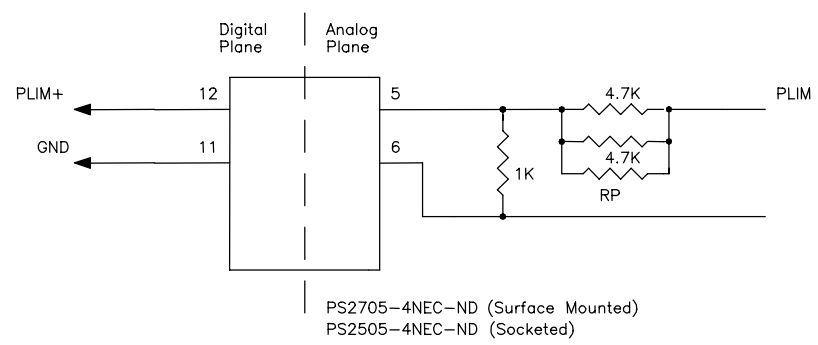

### **Connecting Limits/Flags to the ACC-24E2**

The following diagrams illustrate the sinking and sourcing connections to an ACC-24E2. This example uses 12-24V flags.

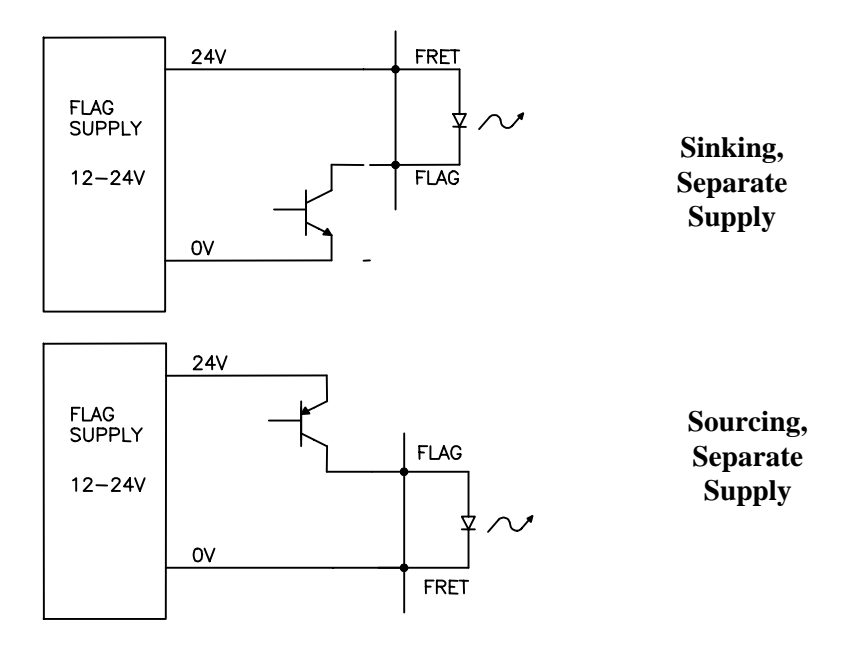

## <span id="page-12-0"></span>**Amplifier Fault Circuit**

The amplifier fault circuit for the ACC-24E2A is functionally the same circuit as the limits and flag circuit.

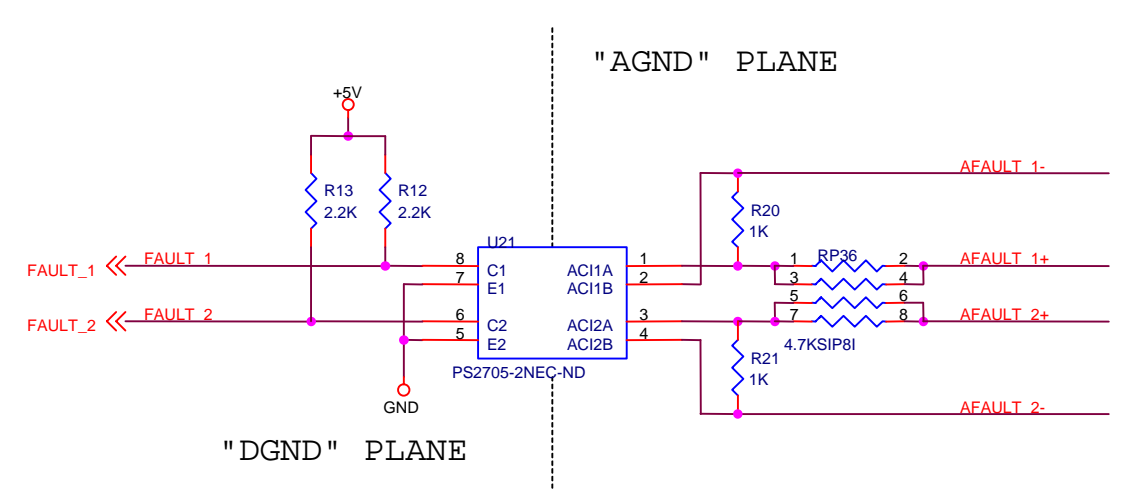

For single-ended amplifier fault inputs, typically the AFAULT+ would be the actual signal input from the amplifier and the AFAULT- can be considered the reference.

#### **Single Ended Amplifier Fault Inputs**

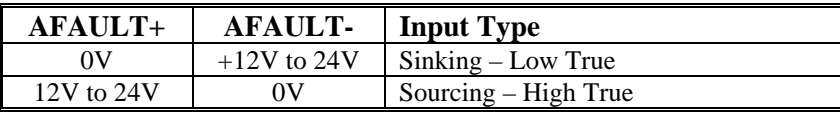

### **Amplifier Enable Circuit**

Most amplifiers have an enable/disable input that permits complete shutdown of the amplifier regardless of the voltage of the command signal. The ACC-24E2A AENA line is meant for this purpose. The amplifier enable signals of the ACC-24E2A is controlled by a relay with normal opened and normal closed dry contacts as shown in the diagram below:

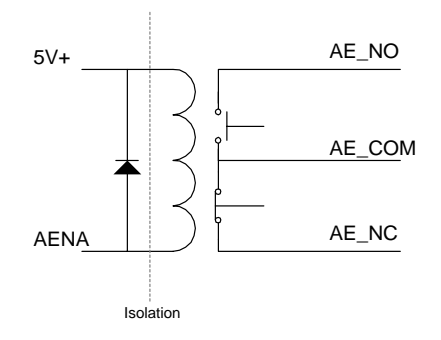

## <span id="page-13-0"></span>**Loss of Encoder Circuit**

The encoder-loss detection circuitry works for differential incremental encoders only. In proper operation, the digital states of the complementary inputs for a channel (e.g. A and A/) always should be opposite: when one is high, the other is low. If for some reason, such as a cable connection coming undone, one or more of the signal lines is no longer driven, pull-up resistors on the input line pull and hold the signal high.

The encoder-loss detection circuitry uses exclusive-or (XOR) gates on each complementary pair to detect whether the signals are in the same or opposite states. These results are combined to produce a single encoder-loss status bit that the processor can read.

This technique requires that both signal lines of the pair have pull-up resistors. Note that this is not the default configuration of a PMAC as it is shipped. The complementary lines (A/ and B/) are pulled to 2.5V in a voltage-divider configuration as shipped to be able to accept both single-ended and normal differential inputs. This must be changed to a pull-up configuration which involves reversing a socketed resistor pack on the ACC-24E2A.

## **ACC-24E2A Encoder Loss Detection with UMAC Turbo CPU**

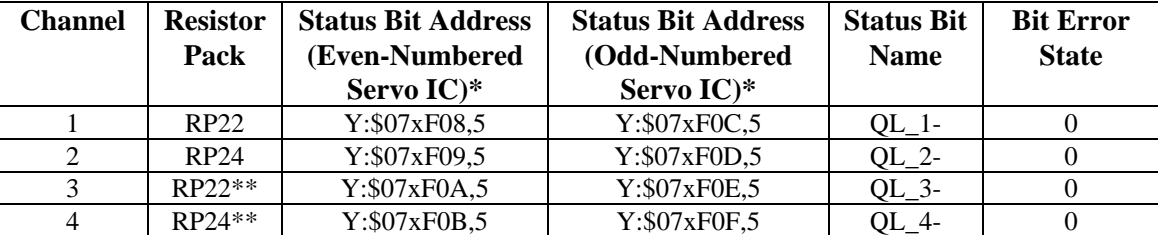

\*The x digit in this hex address matches the value (8, 9, A, or B) in the fourth digit from the right in the board's own base address (e.g. \$079200). If alternate addressing of Servo ICs is used (e.g. Servo IC  $2^*$ ), add \$20 to these addresses.

\*\*These resistor packs are on the Option 1A piggyback board (if present) of the module, not on the baseboard.

## **ACC-24E2A Encoder Loss Detection with UMAC MACRO CPU**

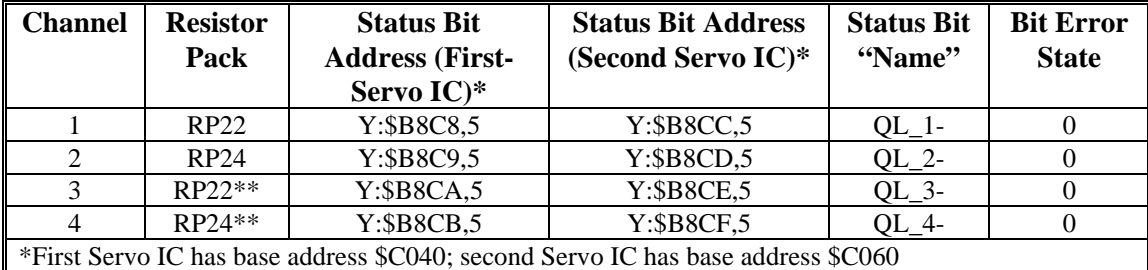

\*\*These resistor packs are on the Option 1A piggyback board (if present) of the module, not on the

base board.

## <span id="page-14-0"></span>**Position Compare Port Driver IC**

As with the other PMAC controllers, the UMAC has the high-speed position compare outputs allowing the firing of an output based on position. This circuit will fire within 100 nsec of reaching the desired position. The position compare output port on the ACC-24E2 and its Option 1 daughter card have a socketed driver IC in a 8-pin DIP socket at component U27. This IC gives a fast CMOS driver.

The following table lists the properties of each driver IC:

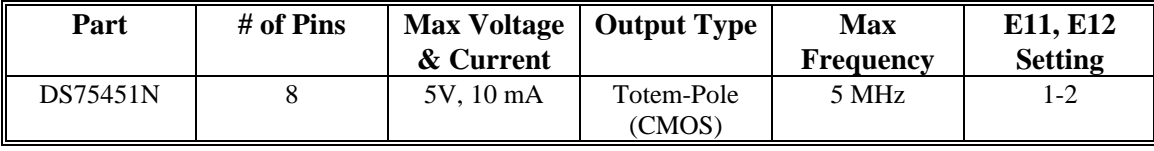

# <span id="page-16-0"></span>**CONNECTIONS**

These diagrams show the location of connections and jumpers for both the base Acc-24E2A and its Option 1D piggyback board.

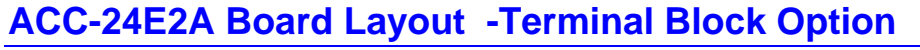

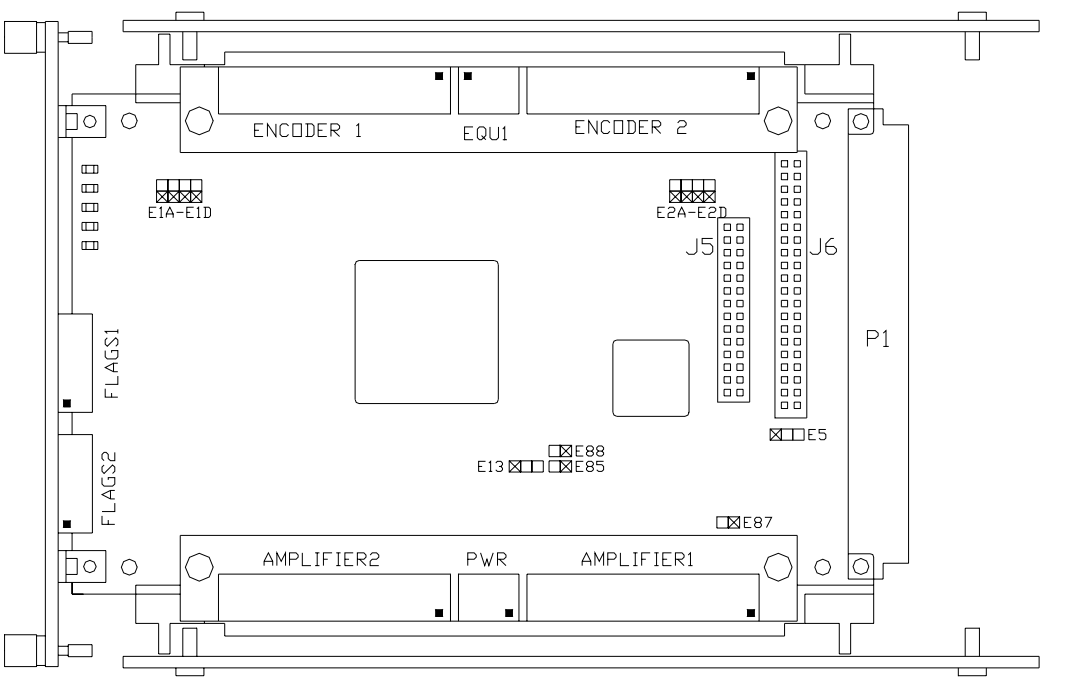

## **ACC-24E2A Board Layout -DB15 Option**

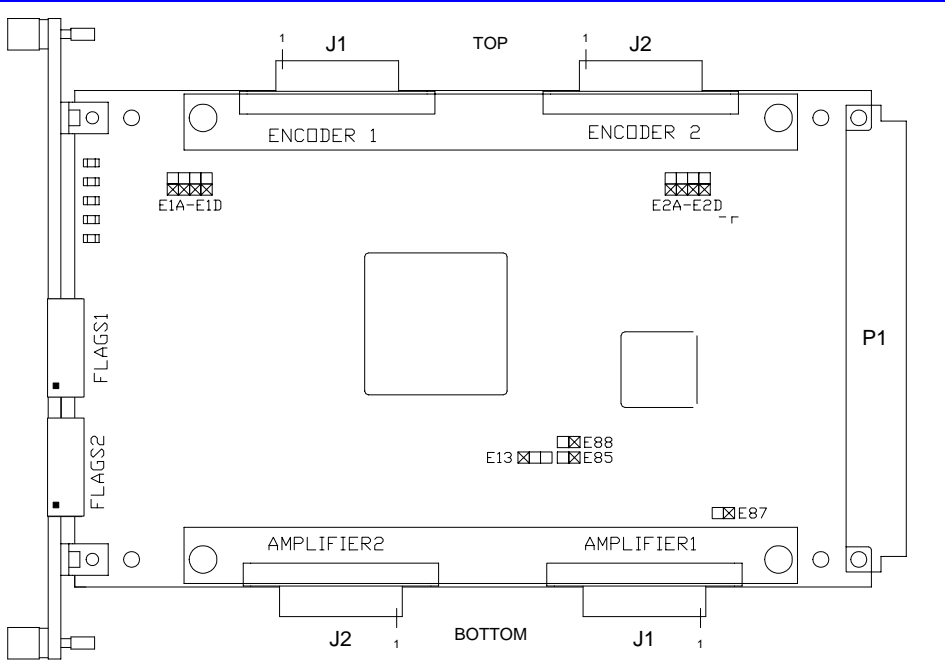

# <span id="page-17-0"></span>**Mating Connectors**

## **Terminal Block Connectors**

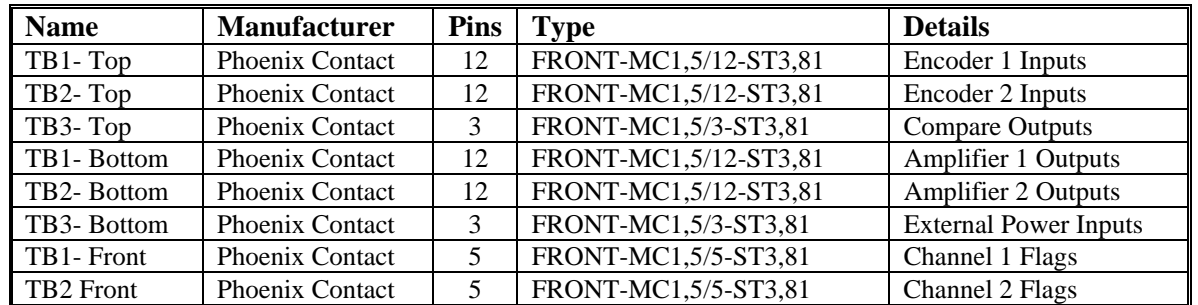

## **DB15 Connector Option**

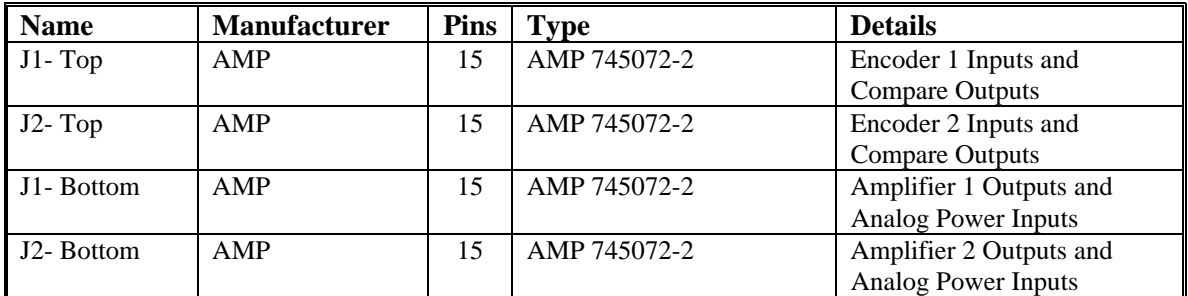

## **Indicators**

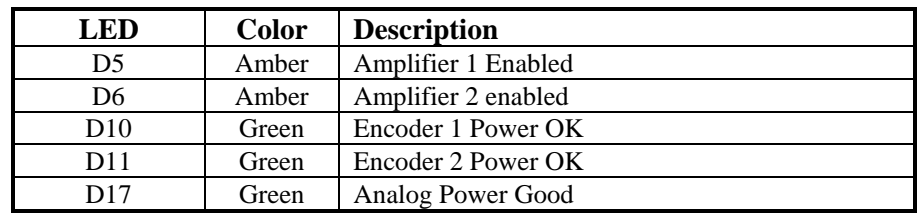

## <span id="page-18-0"></span>**Overall Wiring Diagram**

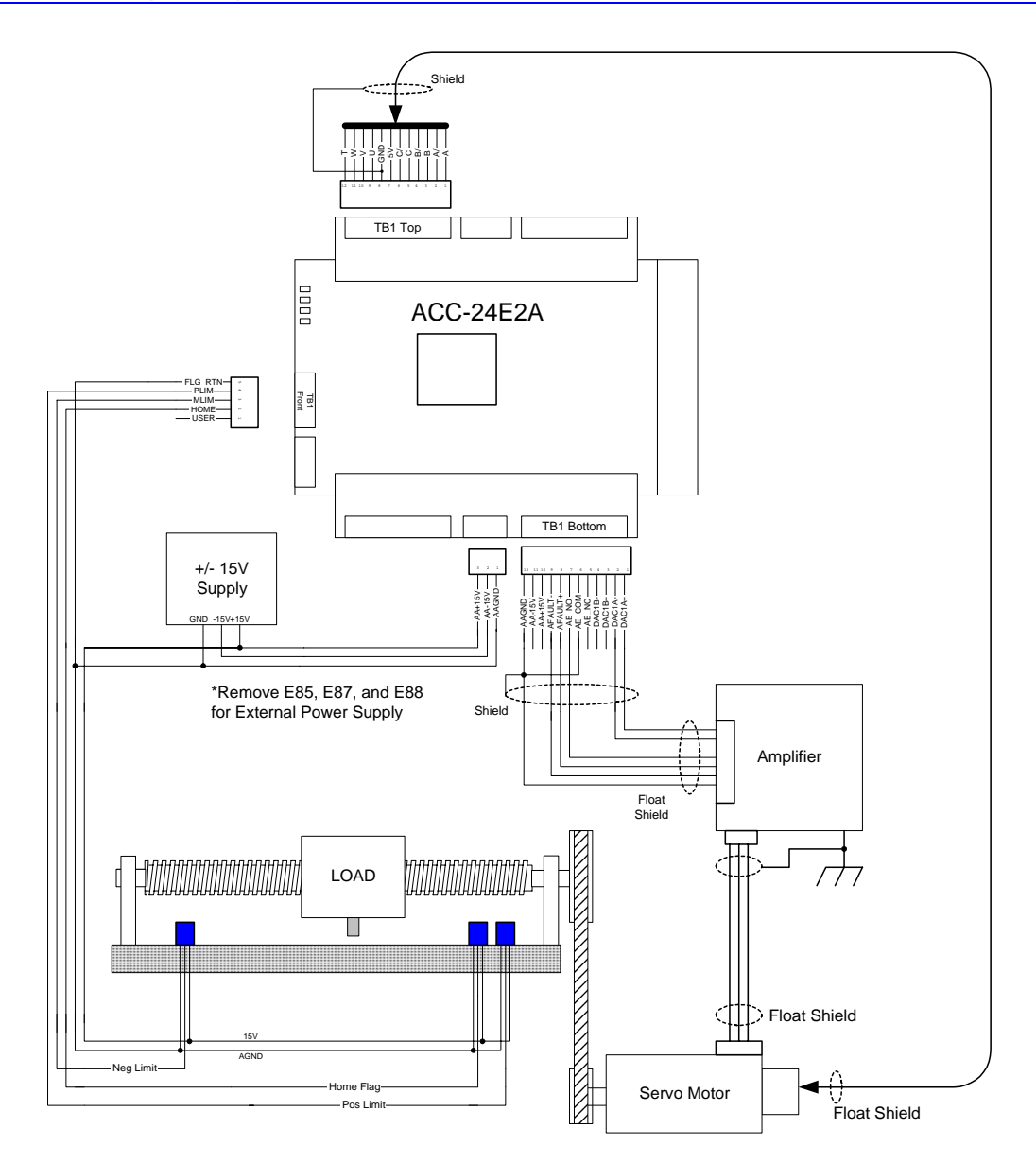

This is a general example of a system with sourcing flags and normally open amplifier enable output from the ACC-24E2A. For opto-isolation an external power supply is used and E85, E87, and E88 have been removed from the ACC-24E2A.

## <span id="page-19-0"></span>**Sample Wiring Diagrams**

This section has typical wiring diagrams for the TTL level inputs, flags and limits, DAC and PFM outputs, amplifier enable, and amplifier fault.

## **TTL Level Inputs and Outputs**

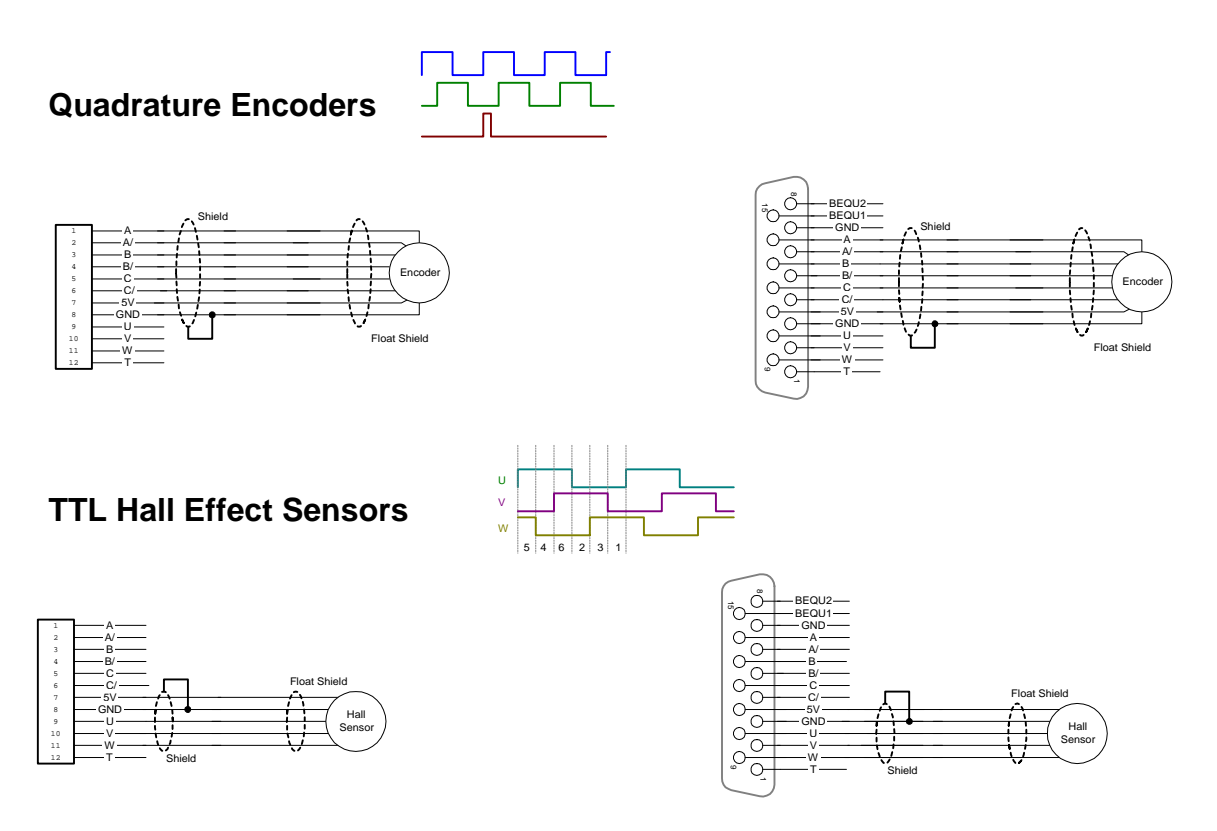

### **Position Compare Outputs**

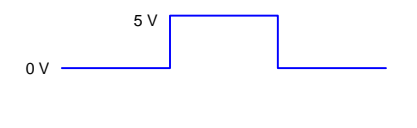

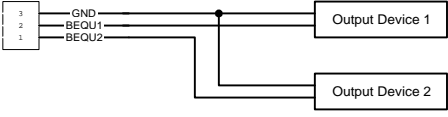

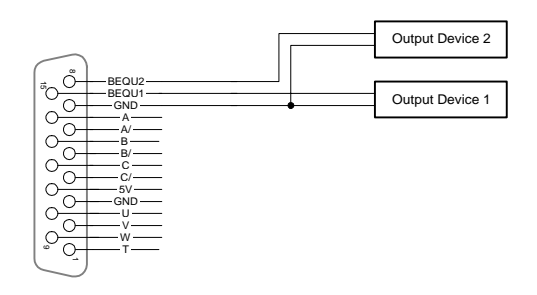

## <span id="page-20-0"></span>**Position Limits, Home Flag, and User Flag**

#### **ACC-24E2A Sourcing Flags**

#### **ACC-24E2A Sinking Flags**

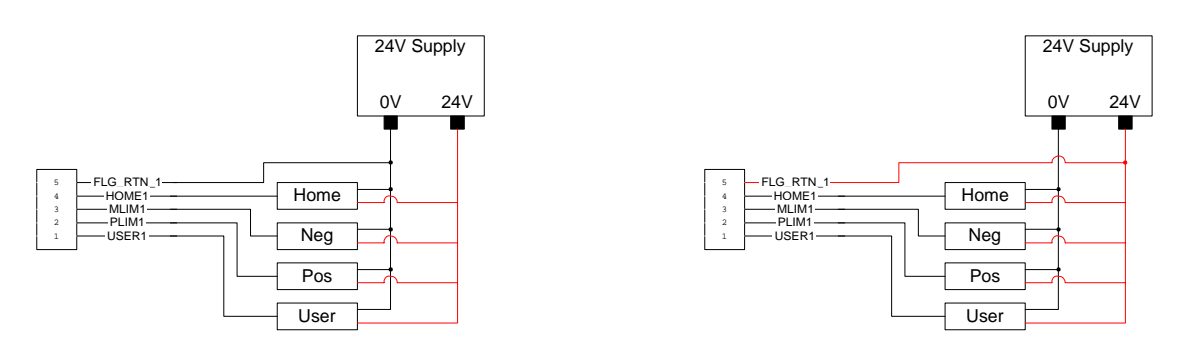

### **ACC-24E2A DAC Ouputs**

Sample diagrams shown below utilize a separate ±15V power supply for opto-isolation. E85, E87, and E88 are removed from ACC-24E2A.

#### **ACC-24E2A DAC-Torque/Velocity Mode**

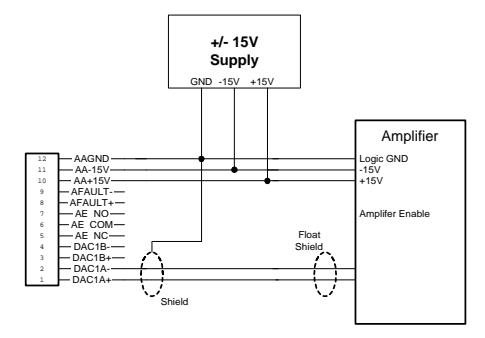

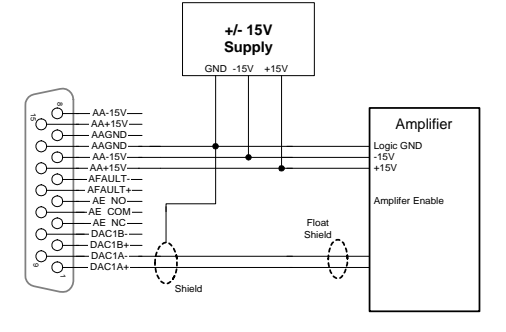

#### **ACC-24E2A DAC - Sinusoidal Commutation Mode**

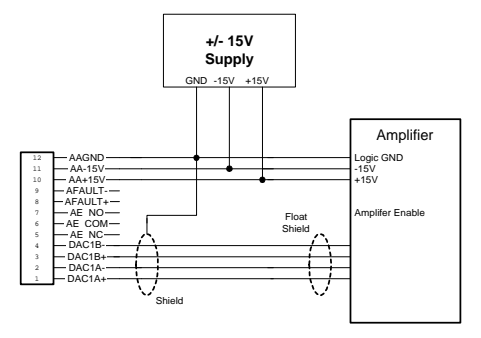

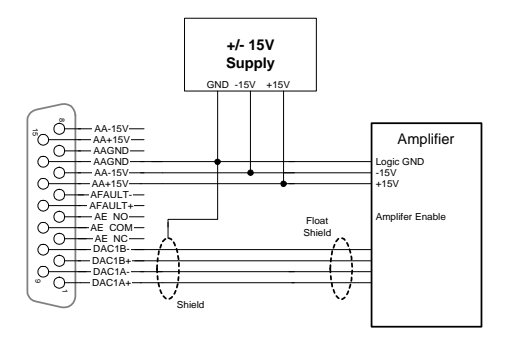

## <span id="page-21-0"></span>**ACC-24E2A Stepper Motor Outputs (TTL level)**

**ACC-24E2A PFM-Stepper Output**

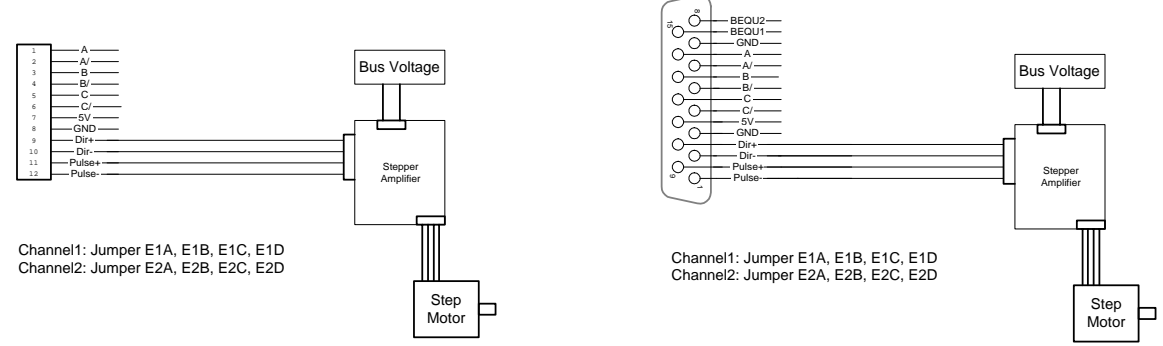

### **Amplifier Fault Inputs**

Sample diagrams shown below utilize a separate ±15V power supply for opto-isolation. E85, E87, and E88 are removed from ACC-24E2A.

#### **ACC-24E2A Sinking Amplifier Fault**

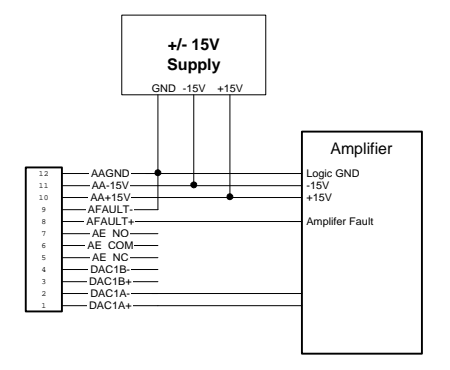

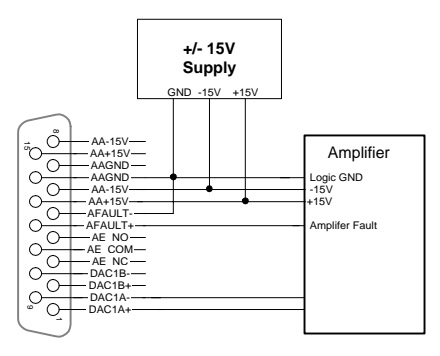

#### **ACC-24E2A Sourcing Amplifier Fault**

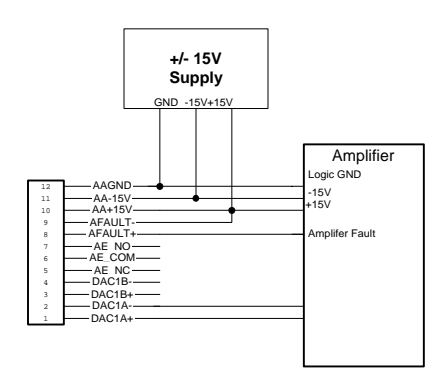

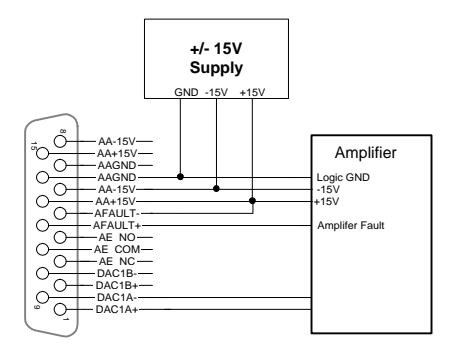

## <span id="page-22-0"></span>**Amplifier Enable Outputs**

Sample diagrams shown below utilize a separate ±15V power supply for opto-isolation. E85, E87, and E88 are removed from ACC-24E2A.

#### **ACC-24E2A Normally Open Amplifier Enable**

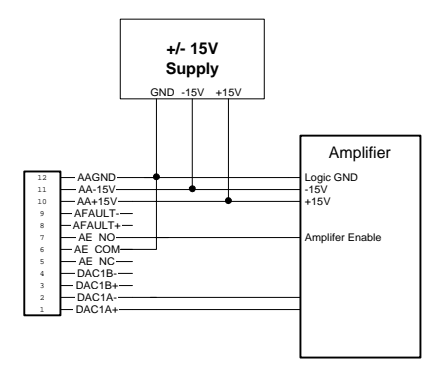

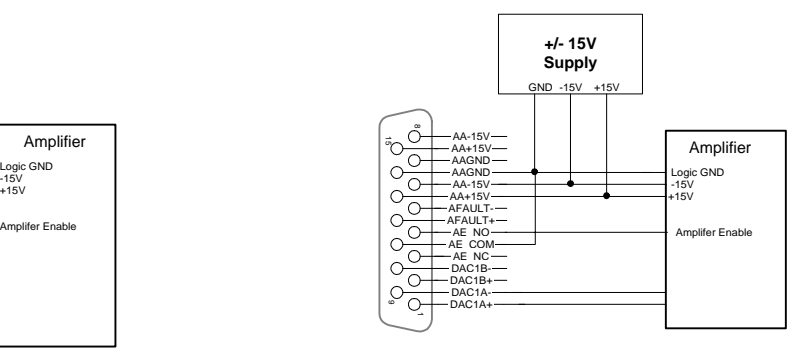

#### **ACC-24E2A Normally Closed Amplifier Enable**

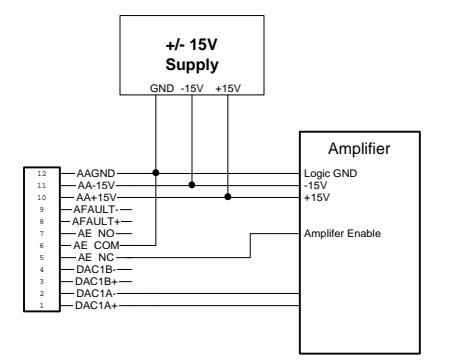

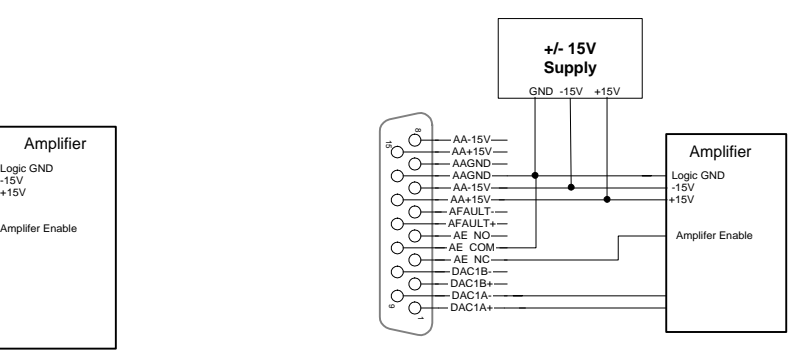

## <span id="page-24-0"></span>**UMAC SOFTWARE SETUP**

### **Servo IC Configuration I-Variables**

Turbo PMAC I-variables in the range I7000 – I7999 control the configuration of the Servo ICs. The hundreds digit represents the number of the Servo IC (0 to 9) in the system. Servo ICs 0 and 1 are (or can be) on board the Turbo PMAC board itself. Servo ICs 2 through 9 are (or can be) on external devices such as the ACC-24E2.

### **Servo IC Numbering**

The number m of the Servo IC on the ACC-24E2 board is dependent on the addressing of the board with DIP switches S1-1, S1-3, and S1-4, which place the board as the first through eight external devices:

- First ACC-24E2 with option 1: Servo IC 2 (channels 1-4)
- $\bullet$ Second ACC-24E2 with option 1 Servo IC 3 (channels 5-8)
- Third ACC-24E2 with option 1: Servo IC 4 (channels 9-12)
- Fourth ACC-24E2 with option 1 Servo IC 5 (channels 13-16)
- Fifth ACC-24E2 with option 1: Servo IC 6 (channels 17-20)
- $\bullet$ Sixth ACC-24E2 with option 1 Servo IC 7 (channels 21-24)
- $\bullet$ Seventh ACC-24E2 with option 1: Servo IC 8 (channels 25-28)
- $\bullet$ Eighth ACC-24E2 with option 1 Servo IC 9 (channels 29-32)

The Standard Servo IC on an ACC-24E2 occupies Channels 1-2 on the board, using connectors associated with channels 1 and 2. The Option 1 on an ACC-24E2 occupies Channels 3-4 on the board, using connectors associated with channels 3 and 4.

**Example:** The Standard Servo IC on the first ACC-24E2 is Servo IC 2 to Turbo PMAC and is configured by variables I7200 – I7299.

### **Servo Channel Numbering**

Each Servo IC has four channels of servo interface circuitry. The tens digit n of the I-variable configuring the IC represents the channel number on the IC ( $n = 1$  to 4). For example, Channel 1 of the Standard Servo IC on the first ACC-24E2 is configured by variables I7210 – I7219. These channelspecific I-variables are represented generically as  $I7mn0 - I7mn9$ , where m represents the Servo IC number (0-9) and n represents the IC channel number (1-4).

The Channels 1 – 4 on the Standard Servo IC of an ACC-24E2 correspond to Channels 1-4, respectively, on the ACC-24E2 board itself.

I-variables in the I7000s for which the tens digit is 0 (Channel 0) affect all four channels of the PMAC2 style Servo IC on the ACC-24E2. These multi-channel I-variables are represented generically as I7m00 – I7m09.

### **Multi-Channel I-Variables**

Several multi-channel I-variables must be set up for proper operation of the ACC-24E2 in a Turbo PMAC system. The most important are:

#### **I7m07: Servo IC m Phase/Servo Clock Direction**

This variable should be set to 0 on the ACC-24E2A generating the clocks (E13 set 2-3) and set to 3 for the ACC-24C2As to receive the clocks (E13 set 1-2).

#### <span id="page-25-0"></span>**I7m00: Servo IC m MaxPhase/PWM Frequency Control**

Typically, this will be set to the same value as the variable that controls the system clocks: I7200 on a UMAC Turbo PMAC2, or I6800 on a Turbo PMAC2 Ultralite. If a different PWM frequency is desired then the following constraint should be observed in setting this variable:

$$
\frac{2*PWMFreq(kHz)}{PhaseFreq} = \{ Integer\}
$$

#### **I7m01: Servo IC m Phase Clock Frequency Control**

Even though the IC is receiving an external phase clock (see I7m07, above), usually it is best to create the same internal phase clock frequency in the Servo IC. This yields the following constraint:

$$
I7m00*(17m01+1) = I7200*(17201+1)
$$
 {UMAC Turbo}

*I7m00 \* ( I7m01* + *1)* = *I6800 \* ( I6801* + *1)* {Turbo PMAC2 Ultralite}

Solving for I7m01, we get

$$
I7m01 = \frac{I7200*(I7201+1)}{I7m00} - 1
$$
 {UMAC Turbo}  

$$
I7m01 = \frac{I6800*(I6801+1)}{I7m00} - 1
$$
 {Turbo PMAC2 Ultralite}

If I7m00 is the same as I7200 or I6800, I7m01 will be the same as I7201 or I6801.

#### **I7m02: Servo IC m Servo Clock Frequency Control**

Even though the IC is receiving an external servo clock (see I7m07, above), usually it is best to create the same internal servo clock frequency in the Servo IC. This means that I7m02 for the IC should be set the same as I7202 on a UMAC Turbo, or the same as I6802 on a Turbo PMAC2 Ultralite.

#### **I7m03: Servo IC m Hardware Clock Frequency Control**

The hardware clock frequencies for the Servo IC should be set according to the devices attached to it. There is no reason that these frequencies have to be the same between ICs. There is seldom a reason to change this value from the default.

### **Single-Channel I-Variables**

The single-channel setup I-variables for Channel n of Servo IC m work the same on an ACC-24E2 as they do on a Turbo PMAC2 itself. Each Servo IC has four channels n, numbered 1 to 4. For the first (standard) Servo IC on the ACC-24E2, the channel numbers 1 – 4 on the Servo IC are the same as the channel numbers  $1 - 4$  on the board. The most important variables are:

#### **I7mn0: Servo IC m Channel n Encoder Decode Control**

Typically, I7mn0 is set to 3 or 7 for x4 quadrature decode, depending on which way is up. If the channel is used for open-loop stepper drive, I7mn0 is set to 8 to accept internal pulse-and-direction, or to 0 to accept external pulse-and-direction (e.g. from an ACC-8S). It is set to 12 if the channel is used for MLDT feedback.

#### **I7mn2: Servo IC m Channel n Capture Control**

I7mn2 determines whether the encoder index channel, an input flag, or both, are used for the capture of the encoder position.

#### **I7mn3: Servo IC m Channel n Capture Flag Select**

I7mn3 determines which input flag is used for encoder capture, if one is used.

#### <span id="page-26-0"></span>**I7mn6: Servo IC m Channel n Output Mode Select**

I7mn6 determines whether the A and B outputs are DAC or PWM, and whether the C output is PFM (pulse-and-direction) or PWM. Typically, it is set to 0, for 3-phase PWM, or to 3 for DACs and PFM.

### **Encoder Conversion Table I-Variables**

To use feedback or master position data from an ACC-24E2, add entries to the encoder conversion table (ECT) using I-variables I8000 – I8191 to address and process this data. The default conversion table in the Turbo PMAC does not contain these entries; it only contains entries for the eight channels on board the Turbo PMAC.

Usually, the position data obtained through an ACC-24E2 board is an incremental encoder feedback, and occasionally an A/D converter feedback from an ACC-28E board or ACC-36E.

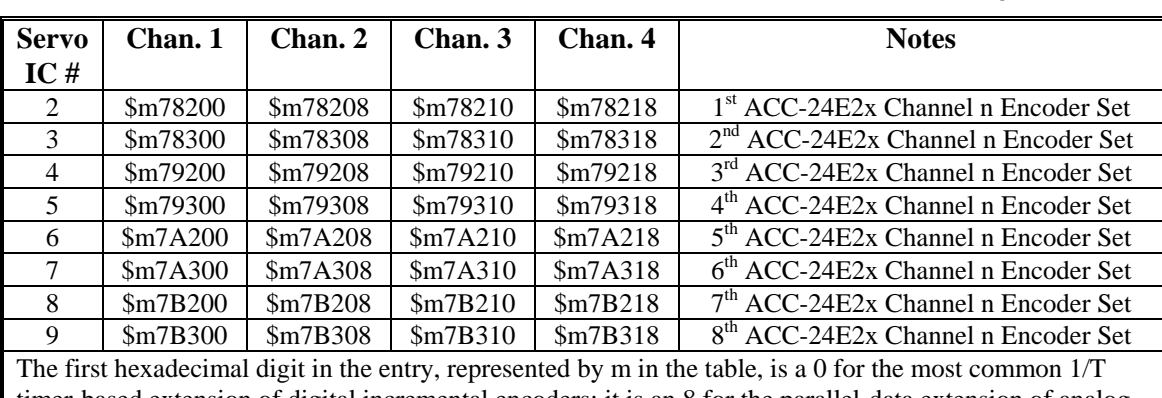

The ECT entries for ACC-24E2 incremental encoder channels are shown in the following table:

timer-based extension of digital incremental encoders; it is an 8 for the parallel-data extension of analog incremental encoders; it is a C for no extension of an incremental encoder.

### **Motor Addressing I-Variables**

For a Turbo PMAC motor to use the servo interface circuitry of the ACC-24E2, several of the addressing I-variables for the motor must contain the addresses of registers in the ACC-24E2, or the addresses of encoder conversion table registers containing data processed from the ACC-24E2. These I-variables can include:

#### **Ixx02: Motor xx Command Output Address**

Ixx02 tells Turbo PMAC where to write its command outputs for Motor xx. If ACC-24E2 is to create the command signals, Ixx02 must contain the address of the register.

The following table shows the address of the A output register for each channel of each ACC-24E2. These addresses can be used for single analog outputs, double analog outputs, or direct PWM outputs.

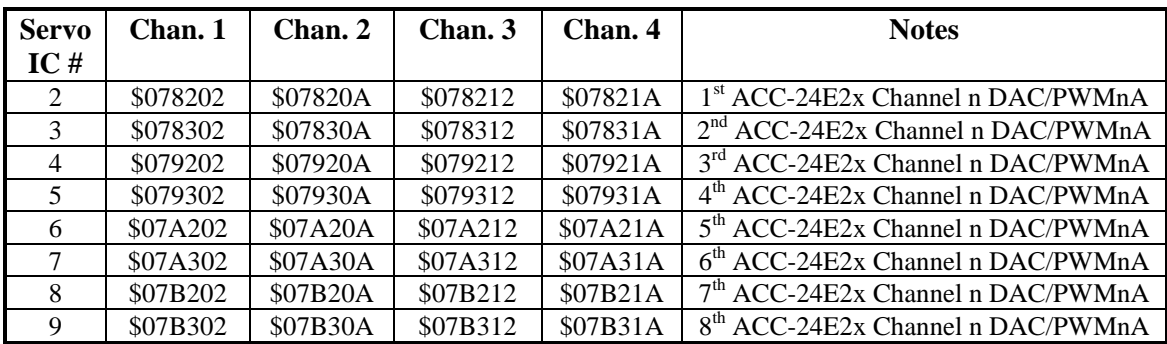

If the C output register for a given ACC-24E2 and channel is used (primarily for pulse and direction output), simply add 2 to the address shown in the above table. For example, on the first ACC-24E2, output register 1C is at address \$078204.

#### **Ixx03: Motor xx Position-Loop Feedback Address Ixx04: Motor xx Velocity-Loop Feedback Address Ixx05: Motor xx Master Position Address**

Usually, the Ixx03, Ixx04, and Ixx05 variables contain the address of a processed position value in the encoder conversion table, even when the raw data comes from the ACC-24E2. The first line of the encoder conversion table is at address \$003501; the last line is at address \$0035C0.

### **Ixx10: Motor xx Power-On Position Address**

Ixx10 tells the Turbo PMAC where to read absolute power-on position, if any. Typically, the only times Ixx10 will contain the address of an ACC-24E2 register is if the position is obtained from an A/D converter on an ACC-28B connected through the ACC-24E2, or if it is obtained from an MLDT (e.g. Temposonics<sup>TM</sup>) sensor excited directly from an ACC-24E2.

The following table shows the possible values of Ixx10 for MLDT timer registers:

| <b>Servo</b>  | Chan. 1  | Chan. 2  | Chan.3   | Chan. 4  | <b>Notes</b>                    |  |
|---------------|----------|----------|----------|----------|---------------------------------|--|
| IC#           |          |          |          |          |                                 |  |
| $\mathcal{L}$ | \$078200 | \$078208 | \$078210 | \$078218 | $1st$ ACC-24E2x Channel n Timer |  |
| 3             | \$078300 | \$078308 | \$078310 | \$078318 | $2nd$ ACC-24E2x Channel n Timer |  |
| 4             | \$079200 | \$079208 | \$079210 | \$079218 | $3rd$ ACC-24E2x Channel n Timer |  |
| 5             | \$079300 | \$079308 | \$079310 | \$079318 | $4th$ ACC-24E2x Channel n Timer |  |
| 6             | \$07A200 | \$07A208 | \$07A210 | \$07A218 | $5th$ ACC-24E2x Channel n Timer |  |
|               | \$07A300 | \$07A308 | \$07A310 | \$07A318 | $6th$ ACC-24E2x Channel n Timer |  |
| 8             | \$07B200 | \$07B208 | \$07B210 | \$07B218 | $7th$ ACC-24E2x Channel n Timer |  |
| 9             | \$07B300 | \$07B308 | \$07B310 | \$07B318 | $8th$ ACC-24E2x Channel n Timer |  |

**Ixx10 for ACC-24E2 MLDT Timer Registers (Ixx95=\$170000)** 

### **Ixx24: Motor xx Flag Mode**

Ixx24 defines how to read and use the flags for Motor xx that are in the register specified by Ixx25. Ixx24 is a set of independent control bits. There are two bits that must be set correctly to use a flag set on an ACC-24E2.

Bit 0 of Ixx24 must be set to 1 to tell the Turbo PMAC that this flag set is in a Type 1 PMAC2-style Servo IC. Bit 18 of Ixx24 must be set to 0 to tell the Turbo PMAC that this flag set is not transmitted over a MACRO ring. Other bits of Ixx24 may be set as desired for a particular application.

### **Ixx25: Motor xx Flag Address**

Ixx25 tells Turbo PMAC where to access its flag data for Motor xx. If ACC-24E2 is interfaced to the flags, Ixx25 must contain the address of the flag register in ACC-24E2.

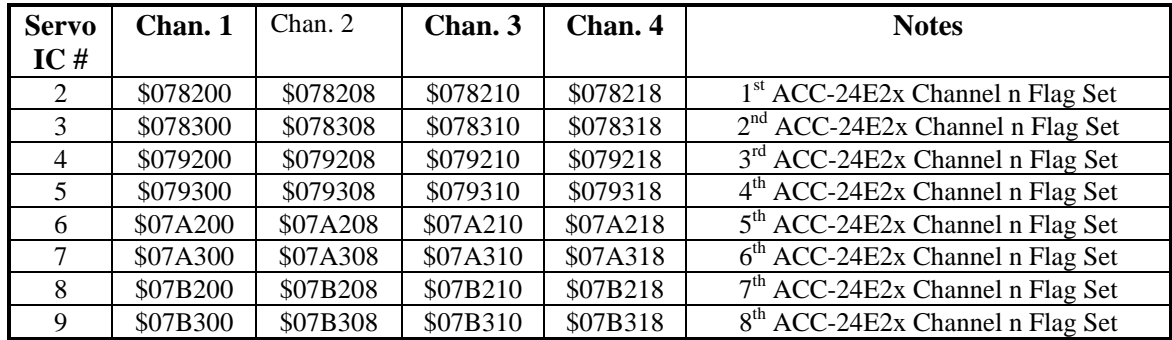

The following table shows the address of the flag register for each channel of each ACC-24E2.

#### **Ixx81: Motor xx Power-On Phase Position Address**

Ixx81 tells Turbo PMAC2 where to read absolute power-on position for motor phase commutation, if any. Typically, it will contain the address of an ACC-24E2 register for only two types of absolute phasing sensors: hall-effect commutation sensors (or their optical equivalents) connected to the U, V, and W input flags on an ACC-24E2 channel, or the encoder counter filled by simulated quadrature from a Yaskawa absolute encoder connected to the ACC-24E2 through an ACC-57E board.

The following table contains the possible settings of Ixx81 to read the encoder counters for Yaskawa absolute encoders:

| <b>Servo</b>   | Chan. 1  | Chan. 2  | Chan. 3  | Chan. 4  | <b>Notes</b>                                     |
|----------------|----------|----------|----------|----------|--------------------------------------------------|
| IC#            |          |          |          |          |                                                  |
| 2              | \$078201 | \$078209 | \$078211 | \$078219 | $1st$ ACC-24E2x Channel n Encoder Reg.           |
| 3              | \$078301 | \$078309 | \$078311 | \$078319 | $2nd$ ACC-24E2x Channel n Encoder Reg.           |
| $\overline{4}$ | \$079201 | \$079209 | \$079211 | \$079219 | $3rd$ ACC-24E2x Channel n Encoder Reg.           |
| 5              | \$079301 | \$079309 | \$079311 | \$079319 | $4th$ ACC-24E2x Channel n Encoder Reg.           |
| 6              | \$07A201 | \$07A209 | \$07A211 | \$07A219 | $5th$ ACC-24E2x Channel n Encoder Reg.           |
|                | \$07A301 | \$07A309 | \$07A311 | \$07A319 | $6th$ ACC-24E2x Channel n Encoder Reg.           |
| 8              | \$07B201 | \$07B209 | \$07B211 | \$07B219 | $7th$ ACC-24E2x Channel n Encoder Reg.           |
| 9              | \$07B301 | \$07B309 | \$07B311 | \$07B319 | 8 <sup>th</sup> ACC-24E2x Channel n Encoder Reg. |

**Turbo PMAC Ixx81 ACC-24E2 Encoder Register Settings (Ix91=\$480000 - \$580000)** 

### **Ixx83: Motor xx Phase Position Address**

Ixx83 tells Turbo PMAC where to get its commutation position feedback every phase update cycle. Usually, this contains the address of an encoder phase position register.

The following table shows the possible values of Ixx83 for ACC-24E2 encoder phase position registers:

**Turbo PMAC Ixx83 ACC-24E2 Encoder Register Settings** 

| <b>Servo</b>                | Chan. 1  | Chan. 2  | Chan. 3  | Chan. 4  | <b>Notes</b>                                     |
|-----------------------------|----------|----------|----------|----------|--------------------------------------------------|
| IC#                         |          |          |          |          |                                                  |
| $\mathcal{D}_{\mathcal{L}}$ | \$078201 | \$078209 | \$078211 | \$078219 | $1st$ ACC-24E2x Channel n Encoder Reg.           |
| 3                           | \$078301 | \$078309 | \$078311 | \$078319 | $2nd$ ACC-24E2x Channel n Encoder Reg.           |
| 4                           | \$079201 | \$079209 | \$079211 | \$079219 | $3rd$ ACC-24E2x Channel n Encoder Reg.           |
| 5                           | \$079301 | \$079309 | \$079311 | \$079319 | $4th$ ACC-24E2x Channel n Encoder Reg.           |
| 6                           | \$07A201 | \$07A209 | \$07A211 | \$07A219 | $5th$ ACC-24E2x Channel n Encoder Reg.           |
|                             | \$07A301 | \$07A309 | \$07A311 | \$07A319 | $6th$ ACC-24E2x Channel n Encoder Reg.           |
| 8                           | \$07B201 | \$07B209 | \$07B211 | \$07B219 | $7th$ ACC-24E2x Channel n Encoder Reg.           |
| 9                           | \$07B301 | \$07B309 | \$07B311 | \$07B319 | 8 <sup>th</sup> ACC-24E2x Channel n Encoder Reg. |

## <span id="page-29-0"></span>**UMAC Turbo Example Setups**

The following section shows how to quickly setup the key variables for a DAC output system and for a combination torque mode (DAC) and stepper motor (PFM) system.

For these examples, the factory defaults for the other variables will allow the command of DAC outputs and FM outputs with a low true Amplifier Fault and ±Limits plugged in. If this is not the case then Ixx24 will have to be modified. The PID gains will also have to be modified for optimum closed loop control.

**Example A:** 4-axis DAC outputs from base address \$078200 (servo IC2)

For this type of system, make sure I7mn6 is set for DAC output mode. Remember, UMAC Turbo has three outputs per channel (CHnA, CHnB, and CHnC)

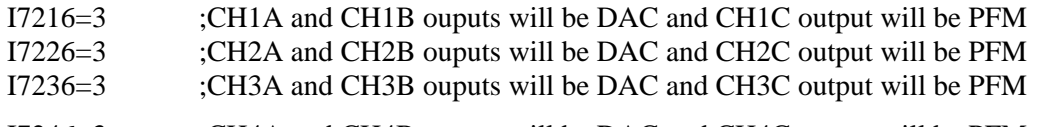

I7246=3 ;CH4A and CH4B ouputs will be DAC and CH4C output will be PFM

**Example B:** 2-axis PFM outputs and 2-axis PFM from base address \$078200 (servo IC2). Assume DAC outputs on channels 1 and 2 and PFM outputs on channels 3 & 4. Jumpers E1A through E2D must be jumpered on ACC-24E2A option 1 only.

For this type of system, make sure I7mn6 is set for DAC and PFM output mode.

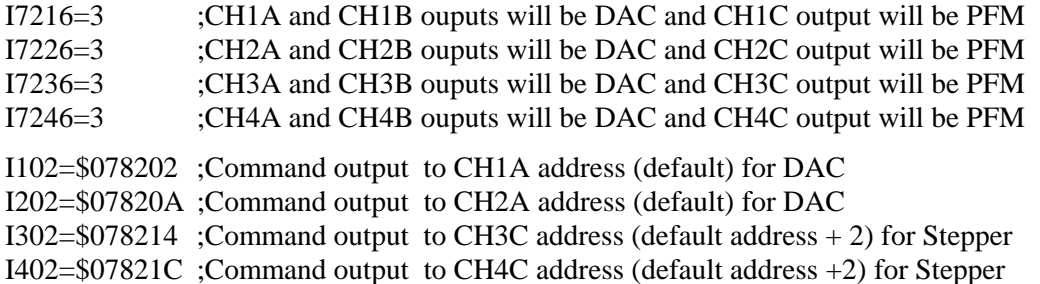

# <span id="page-30-0"></span>**ULTRALITE/MACRO STATION SETUP**

The ACC-24E2 family of JEXP accessories also can be used with MACRO Station to breakout the standard amplifier, flag, and encoder signals. The gate arrays on the ACC-24E2 family of accessories are located in the traditional channel 9-16 locations of the PMAC2 memory map.

#### *Note:*

In order for the MACRO Station to set up its output and input channels automatically, MACRO Station firmware 1.114 or greater must be used.

Currently there are three types of ACC-24Es to be used with the MACRO Station:

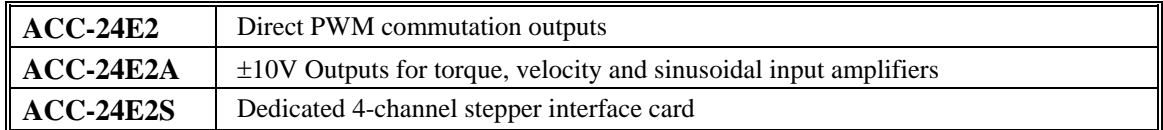

### **MACRO Station Gate Array Locations for ACC-24E2**

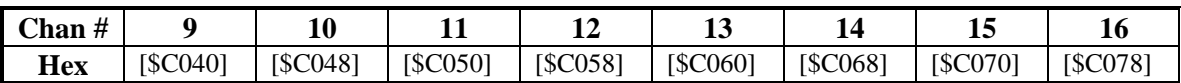

## **Hardware Setup for MACRO Station Use**

A few hardware selections must be set in order to use this accessory with the MACRO Station:

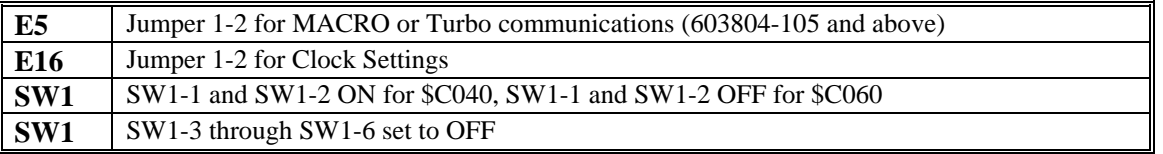

## **Software Setup for MACRO Station Use**

There are several choices when it comes to the software setup for the MACRO Station. At the MACRO Station the ring frequency must be set up with MSn,MI992. The ACC-24E2A will have its MaxPhase Clock Frequency variables (MSn,MI900 and MSn,MI906) set to the same value as MSn,MI992 to ensure synchronous data exchange. The Delta Tau Setup software for either the standard PMAC2 Ultralite or Turbo PMAC2 Ultralite will set up all of these important MI-Variables at the MACRO Station.

The ACC-24E2A uses an 18-bit DAC and the DAC Strobe word (MSn,MI905 and MSn,MI909) must be setup for 18-bits to ensure proper operation of the DACs. The released MACRO Station firmware version 1.14 will set the DAC strobe variables automatically. In pre-release versions of the 1.14 firmware, the DAC strobe word must be set manually to \$7FFFC0 for proper 18-bit DAC operation.

MS{anynode},MI992 Ring Frequency Control MS{anynode},MI900 - Channels 1-4 Frequency Control MS{anynode},MI905 - DAC 1-4 Strobe Word MS{anynode},MI906 - Channels 5-8 Frequency Control MS{anynode},MI909 - DAC 5-8 Strobe Word

### **Node-Specific Gate Array MI-Variables**

MI-variables MI910 through MI919 on the MACRO station control the hardware setup of the hardware interface channel on the station associated with a MACRO node. The matching of hardware interface channels to MACRO nodes is determined by the setting of the SW1 rotary switch on the CPU/Interface Board of the MACRO station.

<span id="page-31-0"></span>These variables are accessed using the MS station auxiliary read and write commands. The number immediately after the MS specifies the node number, and therefore the channel number mapped to that node by the SW1 setting.

## **Encoder/Timer n Decode Control (MSn,MI910)**

MI910 controls how the input signal for the encoder mapped to the specified node is decoded into counts. As such, this defines the sign and magnitude of a count. The following settings may be used to decode an input signal:

- 0: Pulse and direction CW
- 1: x1 quadrature decode CW
- 2: x2 quadrature decode CW
- 3: x4 quadrature decode CW
- 4: Pulse and direction CCW
- 5: x1 quadrature decode CCW
- 6: x2 quadrature decode CCW
- 7: x4 quadrature decode CCW
- 8: Internal pulse and direction
- 9: Not used
- 10: Not used
- 11: Not used
- 12: MLDT pulse timer control (internal pulse resets timer; external pulse latches timer)
- 13: Not used
- 14: Not used
- 15: Not used

In any of the quadrature decode modes, PMAC is expecting two input waveforms on CHAn and CHBn, each with approximately 50% duty cycle, and approximately one-quarter of a cycle out of phase with each other. Times-one (x1) decode provides one count per cycle; x2 provides two counts per cycle; and x4 provides four counts per cycle. Select x4 decode to get maximum resolution.

The clockwise (CW) and counter clockwise (CCW) options simply control which direction counts up. If it is the wrong direction sense, simply change to the other option (e.g., from 7 to 3 or vice versa).

#### *Warning:*

If the direction sense of an encoder with a properly working servo is changed without also changing the direction sense of the output, destabilizing positive feedback to the servo and a dangerous runaway condition will result.

In the pulse-and-direction decode modes, PMAC is expecting the pulse train on CHAn, and the direction (sign) signal on CHBn. If the signal is unidirectional, the CHBn line can be allowed to pull up to a high state, or it can be hardwired to a high or low state.

If MI910 is set to 8, the decoder inputs the pulse and direction signal generated by Channel n's pulse frequency modulator (PFM) output circuitry. This permits the Compact MACRO Station to create a phantom closed loop when driving an open-loop stepper system. No jumpers or cables are needed to do this; the connection is entirely within the ASIC*.* The counter polarity matches the PFM output polarity automatically.

<span id="page-32-0"></span>If MI910 is set to 12, the timer circuitry is set up to read magnetostrictive linear displacement transducers (MLDTs) such as TemposonicsTM. In this mode, the timer is cleared when the PFM circuitry sends out the excitation pulse to the sensor on PULSEn, and it is latched into the memory-mapped register when the excitation pulse is received on CHAn.

## **Flag Capture Control (MSn,MI911-MI913)**

The flag capture registers must also be set up at the MACRO Station for proper homing, encoder capturing, and setting compare outputs.

**MI911** determines which encoder input the position compare circuitry for the machine interface channel mapped to the specified node uses.

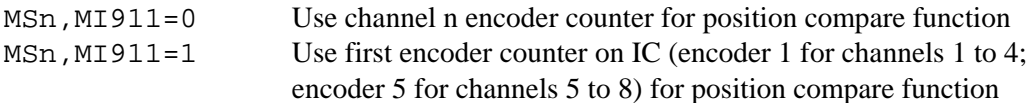

When MI911 is set to 0, the channel's position compare register is tied to the channel's own encoder counter, and the position compare signal appears only on the EQUn output.

When MI911 is set to 1, the channel's position compare register is tied to the first encoder counter on the ASIC (Encoder 1 for channels 1-4, Encoder 5 for channels 5-8, or Encoder 9 for channels 9-10) and the position compare signal appears both on EQUn, and combined into the EQU output for the first channel on the IC (EQU1 or EQU5); executed as a logical OR.

MI911 for the first channel on an ASIC performs no effective function, so is always 1. It cannot be set to 0.

**MI912** determines which signal or combination of signals, and which polarity, triggers a position capture of the counter for the encoder mapped to the specified node. If a flag input (home, limit, or user) is used, MI913 for the node determines which flag. Proper setup of this variable is essential for a successful home search, which depends on the position-capture function. The following settings may be used:

- 0: Capture under software control (armed)
- 1: Capture on Index (CHCn) high
- 2: Capture on Flag high
- 3: Capture on (Index high AND Flag high)
- 4: Capture under software control (latched)
- 5: Capture on Index (CHCn) low
- 6: Capture on Flag high
- 7: Capture on (Index low AND Flag high)
- 8: Capture under software control (armed)
- 9: Capture on Index (CHCn) high
- 10: Capture on Flag low
- 11: Capture on (Index high AND Flag low)
- 12: Capture under software control (latched)
- 13: Capture on Index (CHCn) low
- 14: Capture on Flag low
- 15: Capture on (Index low AND Flag low)

The trigger is armed when the position capture register is read. After this, as soon as the Compact MACRO Station sees that the specified input lines are in the specified states, the trigger will occur — it is level-trigger, not edge-triggered.

**MI913** parameter determines which of the Flag inputs will be used for position capture (if one is used, see MI912):

- <span id="page-33-0"></span>0: HMFLn (Home Flag n)
- 1: PLIMn (Positive End Limit Flag n)
- 2: MLIMn (Negative End Limit Flag n)
- 3: USERn (User Flag n)

Typically, this parameter is set to 0 or 3, because in actual use the LIMn flags create other effects that usually interfere with what is trying to be accomplished by the position capture. To capture on the LIMn flags, disable their normal functions with Ix25, or use a channel n where none of the flags is used for the normal axis functions.

### **Output Mode Select (MSn,MI916)**

The ACC-24E2 family of boards can be used for multiple mode outputs. At the MACRO Station, the output mode must be set up on MACRO Station variable MSn,MI916. The table below shows the output modes available for each of the ACC-24E2 boards. The output mode select will be set up automatically if using either the P2Setup or the Turbo Setup programs.

| <b>Board</b>          | <b>Direct PWM Mode</b> | <b>DAC</b> Mode    | <b>Pulse and Direction</b> |
|-----------------------|------------------------|--------------------|----------------------------|
| $\parallel$ ACC-24E2  | Yes                    | No.                | Yes                        |
| $\parallel$ ACC-24E2A | N <sub>0</sub>         | Yes                | Yes                        |
| $ACC-24E2S$           | No                     | $\overline{N}_{O}$ | Yes                        |

The PMAC2 Style outputs allow the PMAC to control up to three individual output channels based on the mode. These outputs are described as output A, output B, and output C.

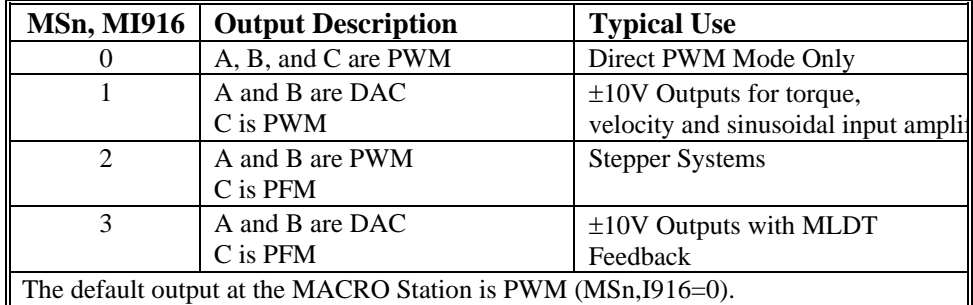

#### **DAC Output Mode Example for ACC-24E2A at MACRO Station**

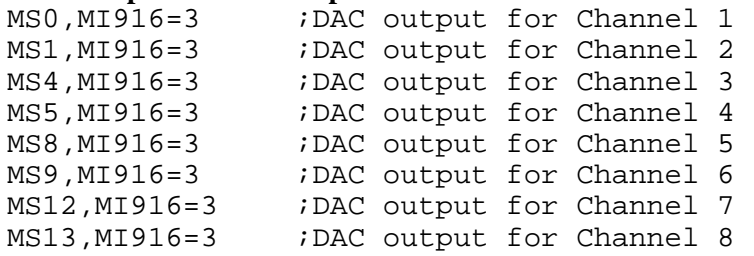

## <span id="page-34-0"></span>**MACRO Station Encoder Conversion Table (MSn,MI120-MI151)**

At power-up, the MACRO Station will set up all of the key memory locations and MI-Variables automatically based on the SW1 connector and firmware of the MACRO Station. The key variables setup at power-up are the encoder conversion table, servo output registers, and flag input registers.

#### **Encoder Conversion Table for ACC-24E2 at MACRO Station**

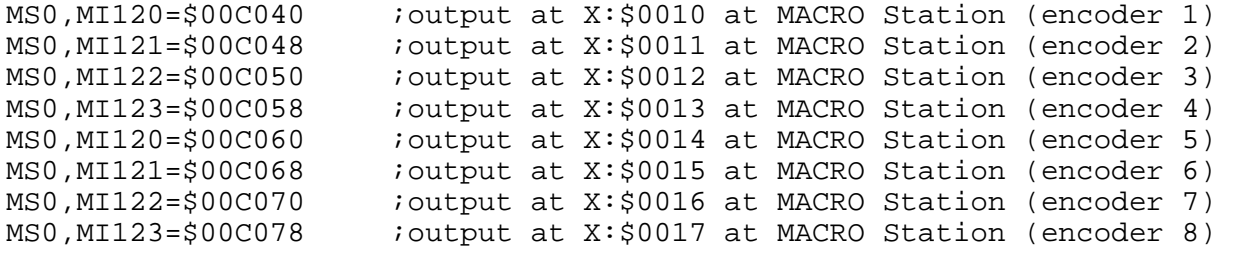

# <span id="page-36-0"></span>**MLDT FEEDBACK FOR UMAC-TURBO & UMAC-MACRO**

The ACC-24E2A can provide direct interface to magnetostrictive linear displacement transducers (MLDTs) through its encoder connectors. This interface is for MLDTs with an external excitation format (often called RS-422 format) because of the signal levels, because the ACC-24E2A provides the excitation pulse, and receives the echo pulse, both with RS-422 signal formats.

This section provides basic information for using MLDTs with the ACC-24E2A. More information can be found in the User Manuals for the Turbo PMAC or the MACRO Station.

## **MLDT Hardware Setup of the ACC-24E2A**

The ACC-24E2A must be set up to output the differential pulse on what is normally the T and W input flags on the encoder connector. This is done by putting jumpers on E-points E1C and E1D for the first channel on the board, or E2C and E2D for the second channel on the board. These jumpers are OFF by default.

The PULSE+ (high during the pulse) and PULSE- (low during the pulse) outputs from the encoder connector are connected to the differential pulse inputs on the MLDT. The echo pulse differential outputs from the MLDT are connected to the CHA+ and CHA- input pins on the same encoder connector.

If the MLDT uses RPM format, in which there is a brief start echo pulse, and a brief stop echo pulse, the "+" output from the MLDT should be connected to the CHA+ input on the ACC-24E2A, and the "-" output should be connected to the CHA- input.

If the MLDT uses DPM format, in which there is a single long echo pulse, with the delay to the trailing edge measuring the position, the "+" output from the MLDT should be connected to the CHA- input on the ACC-24E2A, and the "-" output should be connected to the CHA+ input.

### **MLDT Software Setup of the UMAC Turbo**

When the ACC-24E2A is used for MLDT feedback in a UMAC Turbo system, a few I-variables must be set up properly.

### **Hardware Setup I-Variables for Servo IC m**

**I7m03 (PFM Clock Frequency):** In almost all cases, the clock frequency driving the pulse-generation circuitry for all channels on Servo IC m can be left at its default value of 9.83 MHz (0.102 µsec). I7m03 also controls other clock signals, has a default value of 2258 and rarely needs to be changed.

**I7m04 (PFM Pulse Width):** The pulse width, set by I7m04 in units of PFM clock cycles must be set long enough for the MLDT to see, and long enough to contain the rising edge of the RPM start echo pulse, or the rising edge of the single DPM echo pulse. For example, if this edge can come up to 2 µsec after the start of the excitation pulse, and the PMAC clock cycle is at its default of about 0.1 µsec, then I7m04 must be set at least to 20.

**I7mn6 (Output Format Select):** For Servo IC m Channel n to be used for MLDT feedback, I7mn6 must be set to 1 or 3 for the C sub-channel to be used for PFM-format output. On an ACC-24E2A, I7mn6 must then be set to 3 for the A and B sub-channels to be used for DAC-format output.

**I7mn0 (MLDT Feedback Select):** For Servo IC m Channel n to be used for MLDT feedback, I7mn0 must be set to 12. In this mode, the pulse timer is cleared on the output pulse, and latched on the echo pulse, counting in between at 117.96 MHz.

### **Conversion Table Processing I-Variables**

The pulse timer for Servo IC m Channel n holds a number proportional to the time and therefore the position. This must be processed in the conversion table before it can be used by the servo loop. It is best to use the filtered parallel data conversion, a 3-line entry in the table (three consecutive I-variables.

<span id="page-37-0"></span>**Line 1 (Method and Address):** This 24-bit value (6 hex digits) should begin with a "3" (filtered parallel data) followed by the address of the timer register. The possible values for this line are shown in the following table:

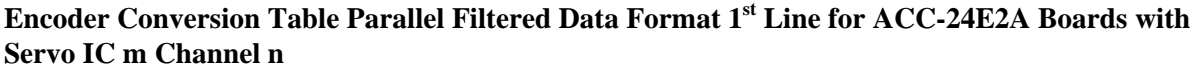

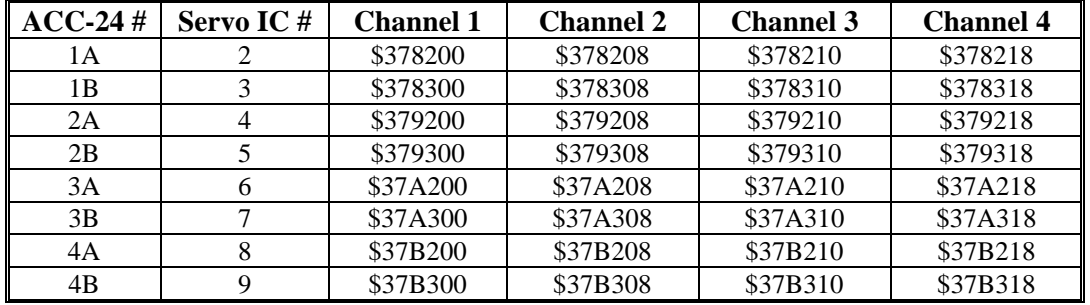

**Line 2 (Width and Start):** This 24-bit value should be set to \$013000 to specify the use of 19 bits (\$013) starting at bit 0.

**Line 3 (Max Change):** This 24-bit value should be set to a value slightly greater than the maximum true velocity ever expected, expressed in timer LSBs per servo cycle. With a typical MLDT, the 117.96 MHz timer LSB represents 0.024 mm (0.00094 inches); the default servo cycle is 0.442 msec.

The result of this conversion is in the X-register of the third line. Any functions using this value should address this register. For example, if this were the first entry in the table, which starts at \$003501, the result would be in X:\$003503.

### **Motor I-Variables**

**Ixx03 (Position Loop Feedback Address):** To use the result of the conversion table for position-loop feedback for Motor xx, Ixx03 should contain the address of the result register in the conversion table - \$003503 in the above example.

**Ixx04 (Velocity Loop Feedback Address):** To use the result of the conversion table for velocity-loop feedback for Motor xx, Ixx04 should contain the address of the result register in the conversion table - \$003503 in the above example.

**Ixx05 (Master Position Address):** To use the result of the conversion table for the master position for Motor xx, Ixx05 should contain the address of the result register in the conversion table - \$003503 in the above example.

**Ixx10 and Ixx95 (Power-On Position Address and Format):** To use the MLDT for absolute power-on position for Motor xx, Ixx95 should be set to \$180000 (up to 24 bits of parallel Y-data) and Ixx10 should be set to the address of the timer register used:

| $ACC-24#$ | Servo IC# | <b>Channel 1</b> | <b>Channel 2</b> | <b>Channel 3</b> | <b>Channel 4</b> |
|-----------|-----------|------------------|------------------|------------------|------------------|
|           |           | \$078200         | \$078208         | \$078210         | \$078218         |
|           |           | \$078300         | \$078308         | \$078310         | \$078318         |
|           |           | \$079200         | \$079208         | \$079210         | \$079218         |
|           |           | \$079300         | \$079308         | \$079310         | \$079318         |
|           |           | \$07A200         | \$07A208         | \$07A210         | \$07A218         |
|           |           | \$07A300         | \$07A308         | \$07A310         | \$07A318         |
|           |           | \$07B200         | \$07B208         | \$07B210         | \$07B218         |
|           |           | \$07B300         | \$07B308         | \$07B310         | \$07B318         |

<span id="page-38-0"></span>**Ixx10 for ACC-24E2A MLDT Timer Registers (Ixx95=\$180000)** 

**Ixx80 (Power-On Mode):** Set Ixx80 to 4 to delay the absolute power-on position read until the pulseoutput frequency can be set.

**Ixx81 and Ixx91 (Power-On Phase Position Address and Format):** Occasionally the MLDT is used to establish an absolute phase reference position for Turbo-PMAC-commutated motors. In this case, Ixx81 and Ixx91 are set to the same values as Ixx10 and Ixx95, respectively (see above).

### **Pulse Output Frequency**

The pulse-output frequency is established by assigning an M-variable to the C sub-channel command register, and writing a value to that M-variable after every power-up/reset. The suggested M-variable for the Motor xx using this register is:

Mxx07->Y:{address},8,16,S

where  ${address}$  is specified according to the following table:

| $ACC-24#$ | Servo IC# | <b>Channel 1</b> | <b>Channel 2</b> | <b>Channel 3</b> | <b>Channel 4</b> |
|-----------|-----------|------------------|------------------|------------------|------------------|
|           | 2         | \$078204         | \$07820C         | \$078214         | \$07821C         |
|           | 3         | \$078304         | \$07830C         | \$078314         | \$07831C         |
|           | 4         | \$079204         | \$07920C         | \$079214         | \$07921C         |
|           |           | \$079304         | \$07930C         | \$079314         | \$07931C         |
|           | 6         | \$07A204         | \$07A20C         | \$07A214         | \$07A21C         |
| 6         |           | \$07A304         | \$07A30C         | \$07A314         | \$07A31C         |
|           | 8         | \$07B204         | \$07B20C         | \$07B214         | \$07B21C         |
|           |           | \$07B304         | \$07B30C         | \$07B314         | \$07B31C         |

**Mxx07 for ACC-24E2A MLDT Pulse-Output Registers** 

The frequency of the pulse output should produce a period just slightly longer than the longest expected response time for the echo pulse. For MLDTs, the response time is approximately 0.35 µsec/mm (9 µsec/inch). On an MLDT 1500 mm (~60 in) long, the longest response time is approximately 540 µsec; a recommended period between pulse outputs for this device is 600 µsec, for a frequency of 1667 Hz.

To produce the desired pulse output frequency, the following formula can be used (assuming a 16-bit Mvariable definition):

$$
OutputFreq(kHz) = \frac{Mxx07}{65,536} PFMCLK \_Freq(kHz)
$$

or:

$$
Mxx07 = 65,536 * \frac{OutputFreq(kHz)}{PFMCLK\_Freq(kHz)}
$$

<span id="page-39-0"></span>To produce a pulse output frequency of 1.667 kHz with the default PFMCLK frequency of 9.83 MHz, we calculate:

$$
Mxx07 = 65,536 * \frac{1.667}{9,380} \approx 11
$$

To write this value to the register, a power-on PLC routine is suggested; this can also be done with online commands from the host computer. Sample PLC code to do this for Channel 1, using the above example value, is:

```
OPEN PLC 1 ; PLC 1 is first program to execute 
CLEAR
  M107=11 ; Set pulse frequency 
  CMD"$*" ; Absolute Position Read 
DISABLE PLC 1 ; So will not execute again 
CLOSE
```
### **PMAC2/Turbo PMAC2 Conversion Table & Motor I-Variables**

Once the MACRO Station has been set up to process the MLDT feedback, the PMAC2 or Turbo PMAC2 can process the ongoing position feedback with its conversion table, Ix03, and Ix04 just as for any other feedback from a MACRO Station.

If the MLDT is used for absolute power-on position for the servo loop, the proper variables must be set on the PMAC2 or Turbo PMAC2:

**PMAC2 Ix10 (Power-On Position Address and Format):** To get the absolute position in this format for Motor x through MACRO node n ( $n = 0$  to 15 decimal), Ix10 should be set to \$74000n, where n here is the hexadecimal representation of the node number ( $n = 0$  to F hex).

**Turbo PMAC2 Ixx10 & Ixx95 (Power-On Position Address and Format):** To get the absolute position for Motor xx through MACRO node n ( $n = 0$  to 63 decimal), Ixx10 should be set to n; in hexformat \$0000nn, where nn is the hexadecimal representation of the node number (nn = 00 to 3F hex). If node 0 is used, Ixx10 should be set to \$000100 (256 decimal). Ixx95 should be set to \$740000 to specify parallel data through a MACRO node.

If the MLDT is used for absolute power-on phase position for commutation, the proper variables must be set on the PMAC2 or Turbo PMAC2:

**PMAC2 Ix81 (Power-On Phase Position Address and Format):** To get the absolute phase position in this format for Motor x through MACRO node n ( $n = 0$  to 15 decimal), Ix81 should be set to \$74000n, where n here is the hexadecimal representation of the node number ( $n = 0$  to F hex).

**Turbo PMAC2 Ixx81 & Ixx91 (Power-On Phase Position Address and Format):** To get the absolute phase position for Motor xx through MACRO node n ( $n = 0$  to 63 decimal), Ixx81 should be set to n; in hex-format \$0000nn, where nn is the hexadecimal representation of the node number (nn = 00 to 3F hex). If node 0 is used, Ixx81 should be set to \$000100 (256 decimal). Ixx91 should be set to \$740000 to specify parallel data through a MACRO node.

## <span id="page-40-0"></span>**MLDT Feedback for UMAC-MACRO**

The data from the MLDT is processed as a parallel word input at the MACRO Station and then transmitted back to the Ultralite using the traditional Servo Node. The encoder conversion table at the MACRO Station must be modified to process this data. From the Ultralite standpoint, nothing needs to be modified to read the position and velocity data.

Since the data is also absolute, the data can also be sent at the Ultralite as absolute data for correct position at power-up. This is accomplished with the proper setup of MSn,MI11x at the MACRO Station, and Ix10 at the Ultralite or Ix10 and Ix95 with the Turbo Ultralite. Regardless of the type of Ultralite, retrieving the power-on-position is the same. The information must be retrieved from MACRO Station variable MSn,MI920 for each node transfer as specified by Ix10 at the Ultralite. MSn,MI920 does not need to be set up because the MACRO Station will place the power-on position the appropriate register at power-up.

### **MLDT Software Setup of the UMAC MACRO**

When the ACC-24E2A is used for MLDT feedback in a UMAC MACRO system, there are a few MIvariables in the MACRO Station, and a few in the PMAC2 or Turbo PMAC2 driving the Station, that must be set up properly.

### **Station Hardware Setup I-Variables for Servo IC**

**MS{anynode},MI903/MI907 (PFM Clock Frequency):** In almost all cases, the clock frequency driving the pulse-generation circuitry for all channels on the Servo IC can be left at its default value of 9.83 MHz (0.102 µsec). Few will need to change MI903/MI907, which also controls other clock signals, from its default value of 2258.

**MS{anynode},MI904/MI908 (PFM Pulse Width):** The pulse width, set by MI904/MI908 in units of PFM clock cycles must be set long enough for the MLDT to see, and long enough to contain the rising edge of the RPM start echo pulse, or the rising edge of the single DPM echo pulse. For example, if this edge can come up to 2 usec after the start of the excitation pulse, and the PMAC clock cycle is at its default of about 0.1 µsec, then I7m04 must be set at least to 20.

**MS{node},MI916 (Output Format Select):** For the channel associated with this node to be used for MLDT feedback, MI916 must be set to 1 or 3 for the C sub-channel to be used for PFM-format output. On an ACC-24E2A, I7mn6 must then be set to 3 for the A and B sub-channels to be used for DAC-format output.

**MS{node},MI910 (MLDT Feedback Select):** For the channel associated with this node to be used for MLDT feedback, MI910 must be set to 12. In this mode, the pulse timer is cleared on the output pulse, and latched on the echo pulse, counting in between at 117.96 MHz.

### **Station Conversion Table Processing I-Variables**

The pulse timer for Servo IC m Channel n holds a number proportional to the time and therefore the position. This must be processed in the conversion table before it can be used by the servo loop. It is best to use the filtered parallel data conversion, a 3-line entry in the table (three consecutive MI-variables. The MI-variables for the conversion table start at MI120.

**Line 1 (Method and Address):** This 24-bit value (6 hex digits) should begin with a 3 (filtered parallel data) followed by the address of the timer register. The possible values for this line are shown in the following table:

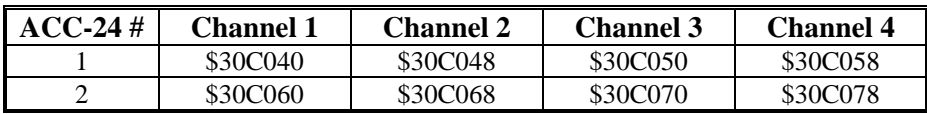

### <span id="page-41-0"></span>**Encoder Conversion Table Parallel Filtered Data Format 1st Line for ACC-24E2A Boards**

**Line 2 (Bits Used Mask):** This 24-bit value should be set to \$07FFFF to specify the use of the low 19 bits of the 24-bit source word.

Line 3 (Max Change): This 24-bit value should be set to a value slightly greater than the maximum true velocity ever expected, expressed in timer LSBs per servo cycle. With a typical MLDT, the 117.96 MHz timer LSB represents 0.024 mm (0.00094 inches); the default servo cycle is 0.442 msec.

The result of this conversion is in the X-register of the third line. Any functions using this value should address this register. For example, if this were the first entry in the table, which starts at \$000010, the result would be in X:\$0012.

### **Station Motor Node I-Variables**

**MS{anynode}, MI10x (xth Motor Node Position Loop Feedback Address):** To use the result of the conversion table for position-loop feedback for the xth motor node, MI10x should contain the address of the result register in the conversion table - \$0012 in the previous example.

**MS{anynode}, MI11x (xth Motor Node Absolute Position Address):** To use the MLDT for absolute power-on position for the xth motor node, set MI11x to \$18xxxx (up to 24 bits of parallel Y-data) from Station address xxxx, where xxxx is the address of the timer register.

#### **MS{anynode},MI11x xth Motor Node Absolute Position**

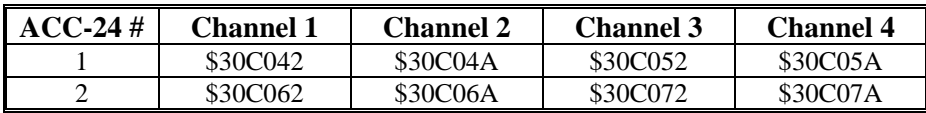

**MS{anynode}, MI16x (xth Motor Node MLDT Frequency Control):** This variable establishes the frequency of the excitation pulse sent to the MLDT. Its value is written automatically to the full 24-bit C sub-channel command register for the channel assigned to this node, so the PFM circuit will create a pulse train at this frequency.

To compute the output frequency as a function of MI16x, the following formula can be used:

$$
OutputFreq(kHz) = \frac{M116x}{16,777,216} PFMCLK \_Freq(kHz)
$$

To compute the required value of MI16x as a function of the desired output frequency, the following formula can be used:

$$
M116x = 16,777,216 * \frac{OutputFreq(kHz)}{PFMCLK\_Freq(kHz)}
$$

### **Power-On Feedback Address for PMAC2 Ultralite**

Both the Ultralite and the Turbo Ultralite can obtain absolute position at power up or upon request (#n\$\*). The Ultralite must have Ix10 setup and the Turbo Ultralite needs both Ixx10 and Ixx95 setup to enable this power on position function. For power on position reads as specified in this document, MACRO firmware version 1.114 or newer is needed, the Turbo Ultralite firmware must be 1.936 or newer, and lastly the standard Ultralite must have firmware version 1.16H or newer.

<span id="page-42-0"></span>Ix10 permits an automatic read of an absolute position sensor at power-on/reset. If Ix10 is set to 0, the power-on/reset position for the motor will be considered to be 0, regardless of the type of sensor used. There are specific settings of PMAC's/PMAC2's Ix10 for each type of MACRO interface. If a Turbo Ultralite is used, Ixx95 must also be set appropriately. The Compact MACRO Station has a corresponding variable I11x for each node that must be set.

#### **Absolute Position for Ultralite**

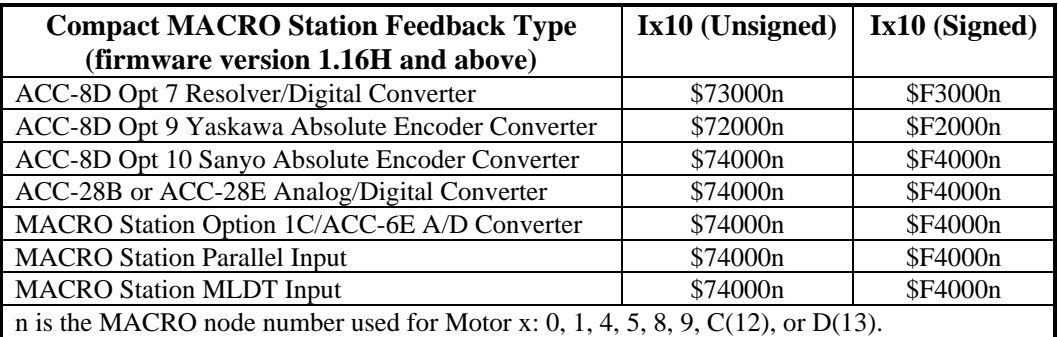

**Absolute Position for Turbo Ultralite** (Ixx95=\$720000 - \$740000, \$F20000 - \$F40000) Addresses are MACRO Node Numbers

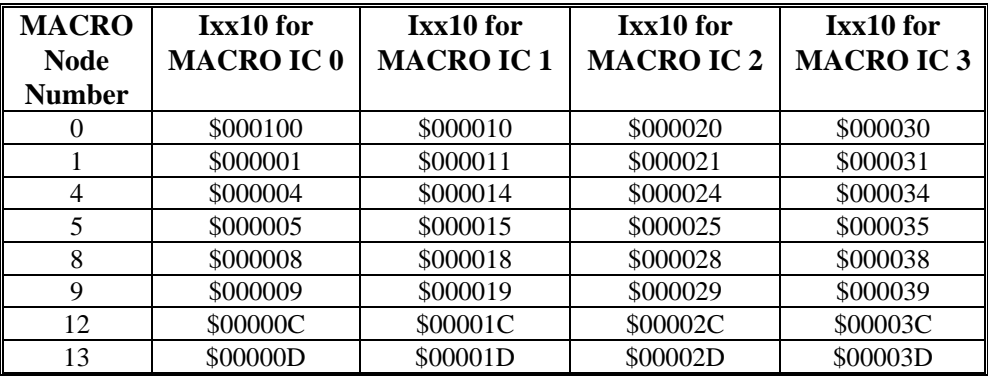

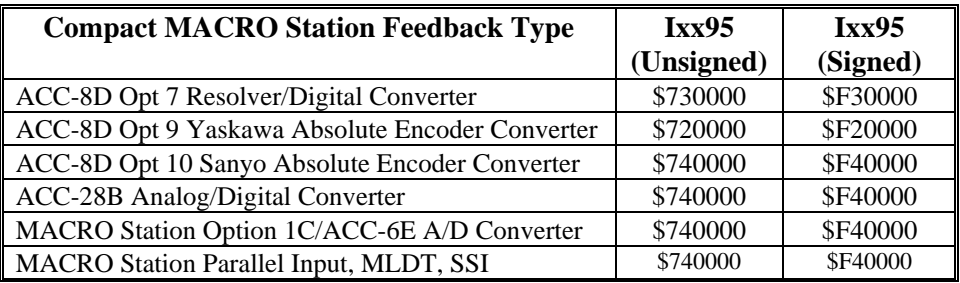

When PMAC or PMAC2 has Ix10 set to get absolute position over MACRO, it executes a station auxiliary read command MS{node},I920 to request the absolute position from the Compact MACRO Station. The station then references its own I11x value to determine the type, format, and address of the data to be read.

### **MACRO Parallel Absolute Position Setup**

MI111 through MI118 (MI11 $x$ ) specify whether, where, and how absolute position is to be read on the Compact MACRO Station for a motor node (MI11*x* controls the *x*th motor node, which usually corresponds to Motor *x* on PMAC) and sent back to the Ultralite.

If MI11*x* is set to 0, no power-on reset absolute position value will be returned to PMAC. If MI11*x* is set to a value greater than 0, then when the PMAC requests the absolute position because its Ix10 and/or Ix81 values are set to obtain absolute position through MACRO (sending an auxiliary MS {node}, MI920 command), the Compact MACRO Station will use MI11*x* to determine how to read the absolute position, and report that position back to PMAC as an auxiliary response.

For an MLDT, take the output from the encoder conversion table (ECT) at the MACRO Station and process it as an absolute position because the information in the ECT is synchronized properly. Remember, the output from the encoder conversion table will reside in the X register. For example, with the following entry:

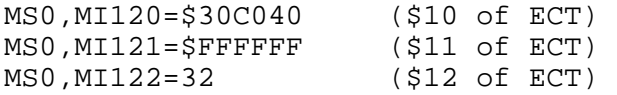

The output from the ECT will reside in X:\$12 and this will be the register to obtain the absolute data from.

MI11*x* consists of two parts. The low 16 bits (last four hexadecimal digits) specify the address on the MACRO Station from which the absolute position information is read. The high eight bits (first two hexadecimal digits) tell the Compact MACRO Station how to interpret the data at that address (the method.

**MACRO MI11x Parallel Word Example:** Signed 24-bit Absolute MLDT \$0010

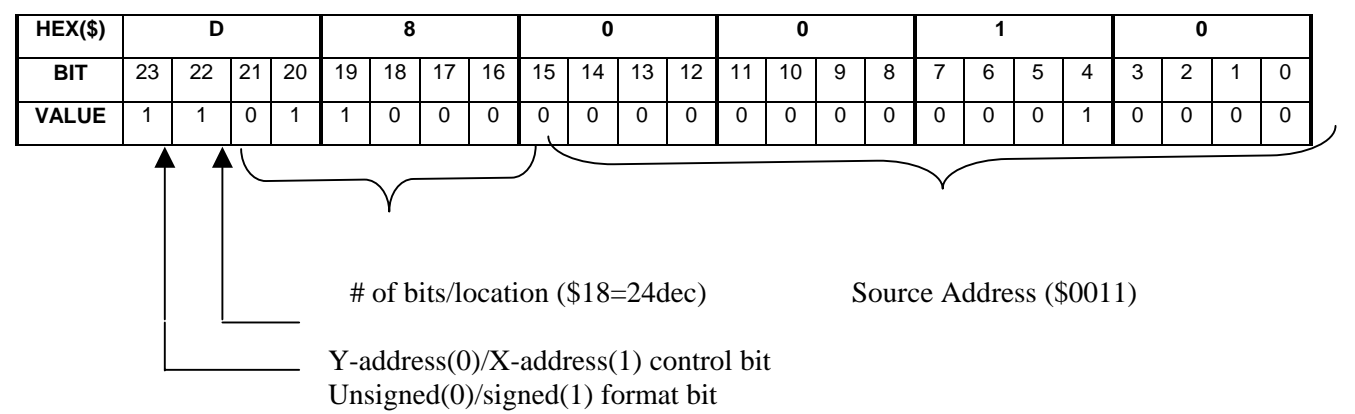

**X/Y Address Bit:** If bit 22 of Ix10 is 0, the PMAC looks for the parallel sensor in its Y address space. This is the standard choice, since all I/O ports map into the Y address space. If this bit is 1, PMAC looks for the parallel sensor in its X address space.

**Signed/Unsigned Bit:** If the most significant bit (MSB -- bit 23) of MI11x is 0, the value read from the absolute sensor is treated as an unsigned quantity. If the MSB is 1, which adds \$80 to the high eight bits of MI11x, the value read from the sensor is treated as a signed, twos-complement quantity.

MS0,MI111=\$D80010 ;read signed 24-bit absolute power on position ;from X:\$0010

![](_page_43_Picture_274.jpeg)

#### **Example MLDT Setup for UMAC-MACRO**

MS0,i161=3825 ;(15\*255)

![](_page_44_Picture_37.jpeg)

# <span id="page-46-0"></span>**ACC-24E2A TERMINAL BLOCK DESCRIPTION**

The terminal blocks on the ACC-24E2A are described as TB1 Top, TB2 Top, TB3 Top, TB1 Bottom, TB2 Bottom, TB3 Bottom, TB1 Front and TB2 Front. The top connectors have the Encoder signals, the bottom connectors have the Amplifier signals, and the front connectors contain the Limit and Flag signals.

![](_page_46_Picture_173.jpeg)

## **Connector TB1 TOP - Encoder 1**

## **Connector TB2 Top - Encoder 2**

![](_page_46_Picture_174.jpeg)

## <span id="page-47-0"></span>**Connector TB3 Top – EQU Outputs**

![](_page_47_Picture_244.jpeg)

# **Connector TB1 Bottom Amp – Out 1**

![](_page_47_Picture_245.jpeg)

## **Connector TB2 Bottom Amp – Out 2**

![](_page_47_Picture_246.jpeg)

![](_page_48_Picture_144.jpeg)

## <span id="page-48-0"></span>**Connector TB3 Bottom – Analog Power**

## **Connector TB1 Front- Limits 1**

![](_page_48_Picture_145.jpeg)

## **Connector TB2 Front- Limits 2**

![](_page_48_Picture_146.jpeg)

# <span id="page-50-0"></span>**ACC-24E2 OPTION 1A TERMINAL BLOCK DESCRIPTION**

The terminal blocks on the ACC-24E2 option 1A are described as TB1 Top, TB2 Top, TB3 Top, TB1 Bottom, TB2 Bottom, TB3 Bottom, TB1 Front and TB2 Front. The top connectors have the Encoder signals, the bottom connectors have the Amplifier signals, and the front connectors contain the Limit and Flag signals.

![](_page_50_Picture_224.jpeg)

## **Connector TB1 Top - Encoder 3**

## **Connector TB2 Top – Encoder 4**

![](_page_50_Picture_225.jpeg)

## **Connector TB3 Top – EQU Outputs**

![](_page_50_Picture_226.jpeg)

![](_page_51_Picture_198.jpeg)

## <span id="page-51-0"></span>**Connector TB1 Bottom Amp-Out 3**

## **Connector TB2 Bottom Amp-Out 4**

![](_page_51_Picture_199.jpeg)

![](_page_52_Picture_148.jpeg)

## <span id="page-52-0"></span>**Connector TB3 Bottom-Analog Power**

**Connector TB1 Front - Limits 3** 

![](_page_52_Picture_149.jpeg)

## **Connector TB2 Front - Limits 4**

![](_page_52_Picture_150.jpeg)

# <span id="page-54-0"></span>**ACC-24E2A DB15 CONNECTOR OPTION**

## **DB15 Style Connector J1 Top - Encoder 1 / EQU**

![](_page_54_Picture_286.jpeg)

## **DB15 Style Connector J2 Top - Encoder 2 / EQU**

![](_page_54_Picture_287.jpeg)

![](_page_55_Picture_136.jpeg)

# <span id="page-55-0"></span>**DB15 Style Connector J1 Bottom Amp – Out 1/Analog Power**

![](_page_56_Picture_226.jpeg)

## <span id="page-56-0"></span>**DB15 Style Connector J2 Bottom Amp – Out 2/Analog Power**

## **Connector TB1 Front-Limits 1**

![](_page_56_Picture_227.jpeg)

## **Connector TB2 Front-Limits 2**

![](_page_56_Picture_228.jpeg)

# <span id="page-58-0"></span>**UBUS PINOUTS**

![](_page_58_Picture_148.jpeg)

For more details about the JEXP, see the UBUS Specification Document.

# **SCHEMATICS**

![](_page_60_Figure_2.jpeg)

![](_page_60_Figure_4.jpeg)

![](_page_61_Figure_1.jpeg)

![](_page_61_Picture_202.jpeg)

 $(3398 - 282, 809)$